# МІНІСТЕРСТВО ОСВІТИ І НАУКИ УКРАЇНИ НАЦІОНАЛЬНИЙ ТЕХНІЧНИЙ УНІВЕРСИТЕТ УКРАЇНИ «КИЇВСЬКИЙ ПОЛІТЕХНІЧНИЙ ІНСТИТУТ імені ІГОРЯ СІКОРСЬКОГО»

#### **ЕКОНОМІЧНЕ ОБГРУНТУВАННЯ ПРОЕКТНИХ РІШЕНЬ РОЗРАХУНКОВА РОБОТА**

*Рекомендовано Методичною радою КПІ ім. Ігоря Сікорського як навчальний посібник для студентів, які навчаються за спеціальністю 051 «Економіка», спеціалізацією «Економіка бізнес-підприємства» (денної та заочної форм навчання)*

> Київ КПІ ім. Ігоря Сікорського 2018

Економічне обґрунтування проектних рішень: розрахункова робота [Електронний ресурс] : навч. посіб. для студ. спеціальності 051 «Економіка», спеціалізації «Економіка бізнес-підприємства» освітнього ступеня магістр денної та заочної форм навчання / КПІ ім. Ігоря Сікорського ; уклад.: О.П. Кавтиш. Електронні текстові данні (1 файл: 1,37 Гб). Київ : КПІ ім. Ігоря Сікорського, 2018 – 68 с.

> *Гриф надано Методичною радою КПІ ім. Ігоря Сікорського (протокол № 9 від 24.05.2018 р.) за поданням Вченої ради факультету менеджменту та маркетингу (протокол № 9 від 17.04.2018 р.)*

> > Електронне мережне навчальне видання

#### ЕКОНОМІЧНЕ ОБГРУНТУВАННЯ ПРОЕКТНИХ РІШЕНЬ РОЗРАХУНКОВА РОБОТА

Укладачі: *Кавтиш Оксана Петрівна*, к.е.н, доц.

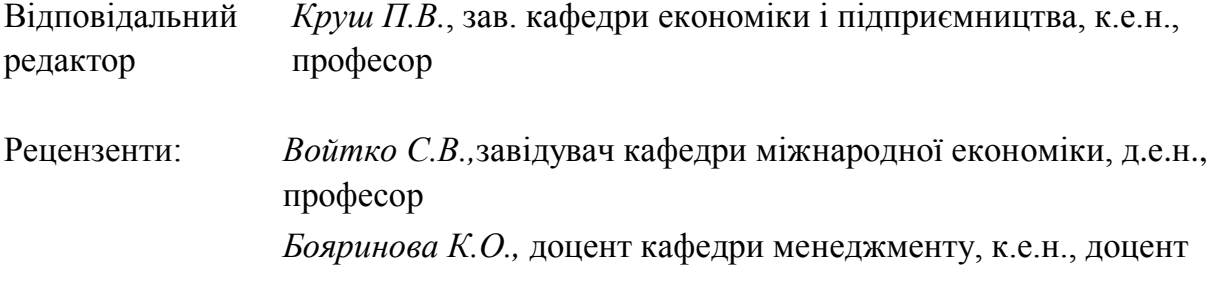

Навчальний посібник «Економічне обґрунтування проектних рішень: розрахункова робота» має на меті забезпечити формування у студентів здібностей до ефективного обґрунтування проектних рішень та управління проектною діяльністю, що забезпечують досягнення проектних цілей на основі застосування інструментарію передінвестиційного аналізу; комплексного аналізу ключових показників проекту та визначення шляхів їх оптимізації; узагальнення досвіду з управління проектами та пошуку шляхів їх удосконалення; практичного застосування знань з таких областей проектної діяльності, як: управління часом, бюджетом, персоналом, ризиками.

Начальний посібник розрахований на студентів спеціальності 051 «Економіка» спеціалізації «Економіка бізнес-підприємства».

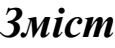

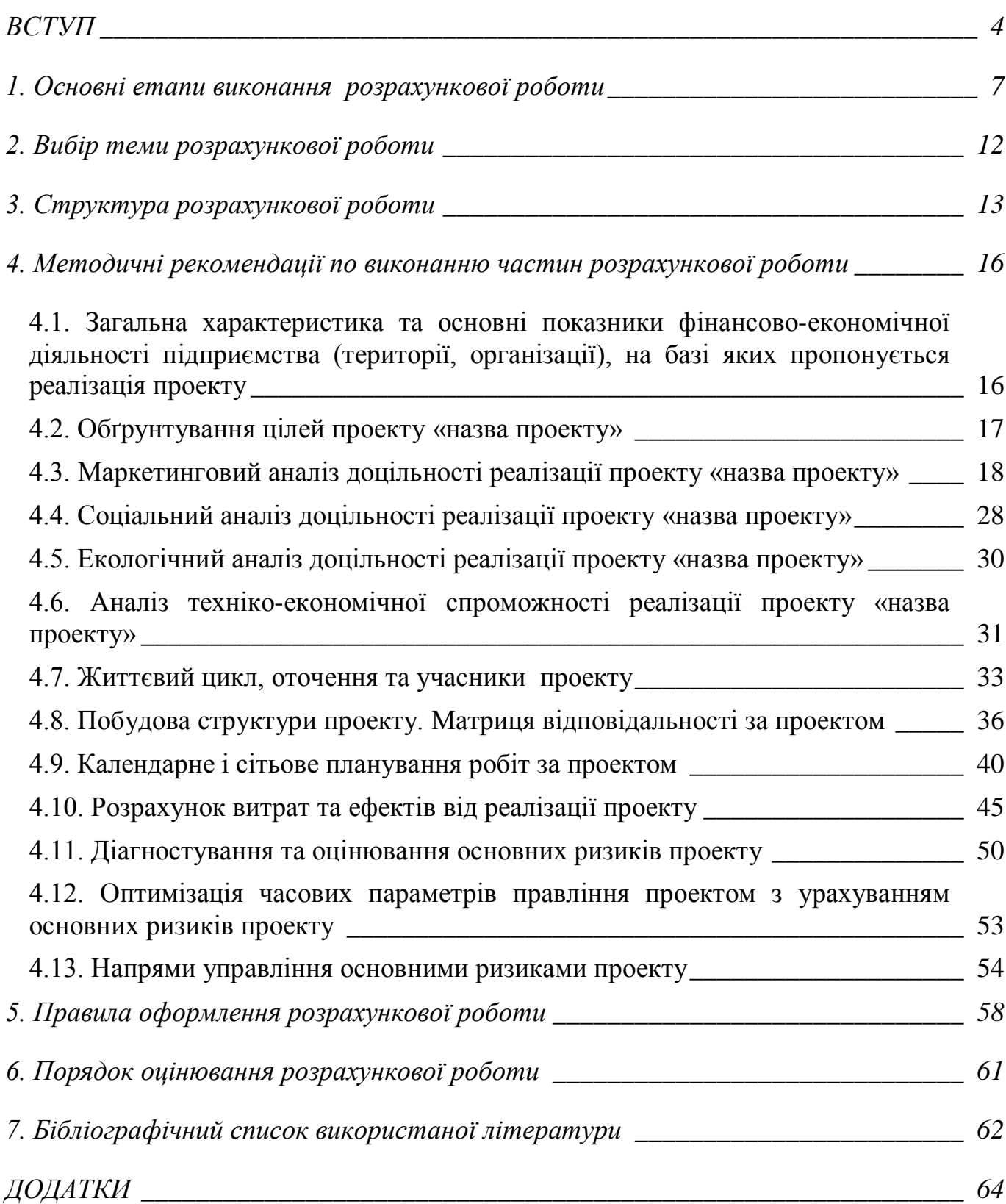

#### **ВСТУП**

<span id="page-3-0"></span>На сучасному етапі розвитку ринкового господарства у розвинених країнах використання управління проектами стало стандартом професійної діяльності ведення бізнесу, зокрема, у будівельній галузі, у контрактах Міністерства оборони США, у великих консалтингових фірмах, при реалізації великих соціальних проектів. Вплив управління проектами особливо помітний у зв'язку з розвитком інформаційних технологій. Сьогодні «світ управління проектами» поєднує національні і міжнародні організації – інвестиційні, промислові, будівельні, консалтингові та інжинірингові фірми, органи влади. Проводяться конгреси і симпозіуми, видаються журнали, книги, підручники, створюється програмне забезпечення та ін.

У процесі переходу України до ринкових умов господарювання зростає актуальність використання управління проектами, що потребує підготовки висококваліфікованих фахівців в цій галузі. Окремі елементи управління проектами (організаційні структури, застосування календарного планування, сітьових графіків тощо) використовувались в Україні протягом десятків років, але, у цілому, з цим напрямком управління широкі кола вітчизняних фахівців були не надто обізнані. Головна причина полягала в тому, що управління проектами як комплексна, практична дисципліна не могла бути ефективно використана в умовах високо централізованої системи управління нашою країною.

Один з провідних спеціалістів у сфері управління проектами, Г.Керцнер, назвав п'ять основних питань, які визначають сутність і необхідність не просто зміни сучасної управлінської парадигми, а й активного впровадження управління проектами в діяльність підприємств: чи складні поставлені завдання технічно; які існують для їх виконання обмеження: мінливі чи строго визначені оточенням та органами влади; чи є сильно обмеженими часові та бюджетні рамки; чи є необхідність виконання кількох завдань одночасно; чи є необхідність розширювати межі функціональності в кількох напрямках? Якщо

хоча б на одне з цих питань у вас виникає позитивна відповідь – варто подумати про застосування управління проектами.

Таким чином, в основі управління проектами як галузі знань та навчальної дисципліни знаходяться питання економічного обґрунтування проектних рішень: планування, організації, прогнозування, контролю, координації (регулювання) процесу виконання проектів, організації їх ресурсного забезпечення, оцінки інвестиційної привабливості різних варіантів їх реалізації за допомогою специфічних методів так, щоб проект завершився вчасно, успішно і досяг своєї мети. Найважливіша передумова успішного застосування прийомів та методів економічного обґрунтування проектних рішень полягає у визначенні й розумінні цілей, які визначають сутність проекту. Визначення цілей та їх опис є основою для подальшої роботи над проектом. При постановці цілей проекту потрібно знайти відповіді на такі питання: як конкретно повинен виглядати результат проекту (характеристика результатів проекту); які умови повинні враховуватись у процесі реалізації проекту (вимоги та обмеження); хто це буде робити і коли це буде зроблено; скільки це буде коштувати?

Згідно з навчальними планами підготовки магістрів на факультеті менеджменту і маркетингу КПІ ім. Ігоря Сікорського розрахункова робота з дисципліни «Економічне обґрунтування проектних рішень» є практичним втіленням набутих знань для реалізації практичних ідей і теоретичних навичок студента, а також підготовкою до виконання дипломних робіт студентів економічних спеціальностей освітнього ступеня «магістр». Розрахункова робота базується на фундаментальних та професійно-практичних знаннях і є основою формування знань з основних розділів прикладної економіки, організації та результативності господарювання на рівні різних ланок суспільного виробництва; формування у студентів знань, навичок, світогляду для ефективного ведення господарської діяльності загалом та проектної діяльності зокрема**.**

**Метою розрахункової роботи з дисципліни «Економічне обґрунтування проектних рішень»** є формування у студентів здібностей до забезпечення: ефективного обґрунтування проектних рішень та управління проектною діяльністю на основі застосування специфічних методів та інструментів, що забезпечують досягнення проектних цілей; комплексного аналізу показників проекту та визначення шляхів їх оптимізації; узагальнення досвіду з управління проектами з метою визначення методичних і практичних напрямів їх подальшої реалізації. Згідно з вимогами програми навчальної дисципліни студенти в результаті виконання розрахункової роботи мають продемонструвати такі результати навчання:

*знання***:** сутності і особливостей проектної діяльності; основних цілей, фаз та процесів управління проектами; стандартів та професійних організацій в галузі проектного управління; видів і характеристик організаційних структур проекту; видів і характеристики організаційних структур проектних команд; основних напрямків та сучасного змісту процесу структуризації проектів; інструментів проектного планування; змісту управління проектними ризиками; методики оцінювання виконання проекту;

*вміння***:** відрізняти проектну діяльність від поточної; розробляти структуру проектних робіт; формувати організаційну структуру проекту; планувати виконання проекту в часі; визначати проектні витрати і необхідні ресурси; розробляти план реагування на ризики; оцінювати ступінь виконання проекту за основними критеріями його успішності;

*досвід***:** розробки концепції проекту; узагальнення основних факторів оточення проекту та прийняття рішення щодо його реалізації; застосування сучасного інструментарію управління проектами в процесі його реалізації; визначення та аналізу відхилень реальних показників реалізації проекту від запланованих і напрямів їх коригування; застосування інструментарію обґрунтування проектних рішень на основі управління часом, бюджетом, ризиками, персоналом, здійснення передінвестиційного аналізу.

#### **1. Основні етапи виконання розрахункової роботи**

<span id="page-6-0"></span>Основною формою ефективної організації самостійної роботи студента з підготовки розрахункової роботи (РР) є планування розподілу часу на виконання необхідних видів робіт з врахуванням їх трудомісткості та взаємозв'язку.

Виконання студентом РР передбачає послідовну реалізацію таких етапів:

- вибір теми і об'єкта дослідження;

- огляд літератури за темою роботи: законодавчої, нормативно-правової, спеціальної (зокрема тієї, що міститься в періодичних виданнях), підбір фактологічного та фактичного матеріалу;

- складання плану та аналіз і обробка теоретичного та фактичного матеріалу;

- написання й оформлення РР;

- подання роботи на рецензування;

- захист РР.

Обов'язковим є додержання студентами орієнтовного графіка виконання РР, наведеного в таблиці 1, оскільки це забезпечує можливість своєчасного виявлення та усунення недоліків і помилок щодо її змісту та оформлення.

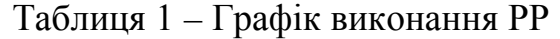

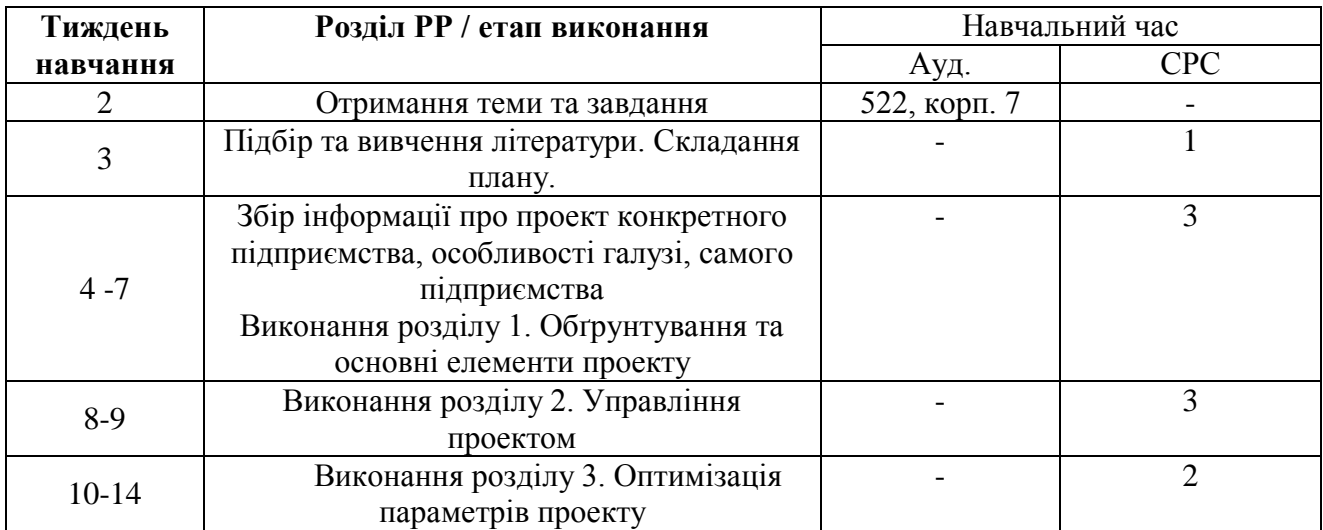

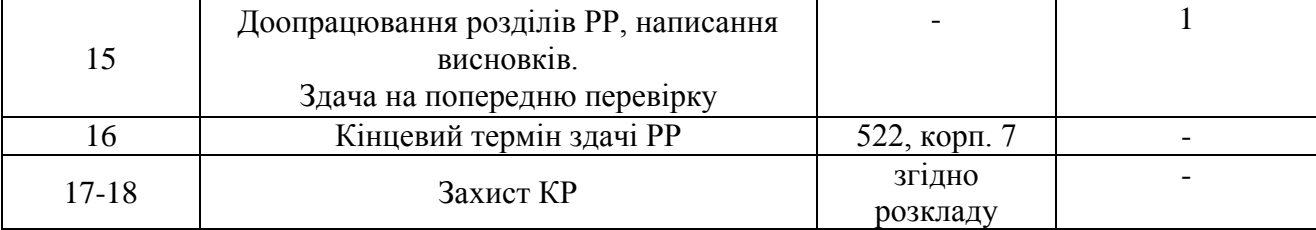

**Вибір теми і об'єкта дослідження**. Тема РР вибирається студентом відповідно до проблемно-практичної спрямованості власних науководослідницьких інтересів згідно з переліками тем, затвердженими кафедрою економіки і підприємництва у розрізі дисципліни, представленими у даних методичних рекомендаціях та за погодженням з викладачем. Тематика робіт повинна мати проблемно-практичну спрямованість.

З огляду на індивідуальні здібності студентів і їх схильність до науководослідницької роботи, набутий практичний досвід викладач має право вносити певні корективи в тематику і розподіл РР.

Студенти повинні вибирати і закріплювати за собою теми в установлений термін (другий тиждень від початку навчального семестру з можливим її уточненням на третьому тижні).

Обравши тему, студент має чітко визначити мету роботи, окреслити коло завдань, які мають бути розв'язані для її досягнення, підібрати відповідну наукову літературу та нормативно-інструктивні матеріали з обраної тематики, фактологічний і статистичний інформаційний матеріал.

**Огляд літератури за темою роботи.** У процесі складання плану і написання роботи студент підбирає та вивчає відповідні літературні джерела і складає бібліографію згідно вимог.

У процесі роботи бажано здійснити повний аналіз літературних друкованих та інтернет-джерел, зміст яких пов'язаний з темою РР. До них належать підручники, навчальні посібники, матеріали, опубліковані в різних вітчизняних і зарубіжних виданнях, включаючи періодичні, а також статистичні збірники, закони, постанови, укази, інші нормативно-правові документи, а також стандарти, фактичні статистичні показники та дані бухгалтерського обліку і фінансової звітності, планові та прогнозні показники.

Для самостійного пошуку літературних джерел студент використовує бібліографічні каталоги (алфавітний і систематичний), бібліографічні довідники, реферативні журнали, а також автоматизовані інформаційнопошукові системи, бази та банки даних, на основі чого формує список літератури за темою дослідження.

При викладенні матеріалу з обраної теми використовується не вся інформація, а тільки та її частка, яка безпосередньо стосується теми роботи, є найбільш цінною та корисною для розв'язання поставлених завдань дослідження. На усі літературні джерела, якими користувався студент під час роботи, мають бути оформлені відповідні посилання у РР. Крім того, всі вони мають бути представлені у списку літератури, який є одним з елементів роботи.

**Складання плану**. План РР наводиться в її окремому розділі, який має назву «ЗМІСТ». Складання плану є одним із найважливіших етапів підготовки РР, оскільки на його основі формується загальне уявлення про якість виконання роботи, реалізовані напрями дослідження обраної теми, логічний зв'язок між її окремими складовими частинами, проблемну постановку окремих питань.

План складається з переліку вузлових питань, пов'язаних внутрішньою логікою дослідження за темою. Формулювання назв розділів і підрозділів повинно відповідати таким вимогам: конкретність, стислість, проблемна орієнтація, відсутність двозначності. При складанні плану базові питання необхідно розмістити в такій послідовності, що є найбільш логічною і прийнятною для даного дослідження схемою викладення матеріалу.

План роботи студент складає відповідно до пропонованих елементів розкриття предмету дослідження і погоджує його з керівником. При цьому у подальшому він може уточнюватись, але залишаючи основне завдання роботи незмінним.

**Аналіз і обробка теоретичного та фактичного матеріалу. Написання і оформлення РР.** Після узгодження та затвердження плану студент починає написання роботи. Вимоги щодо структури та оформлення роботи з дисципліни

«Економічне обґрунтування проектних рішень» наведені в даних методичних рекомендаціях.

У процесі написання розділів чи підрозділів роботи студент може надавати їх на перевірку з метою уточнення і виправлення окремих позицій та питань.

Таке обговорення відбувається у визначений і погоджений керівником роботи та студентами час, або у час, передбачений робочим навчальним планом з дисципліни.

Керівництво виконанням такого виду робіт здійснюється найбільш кваліфікованими викладачами.

Обов'язками керівника є:

- підготовка індивідуальних завдань на РР, в яких визначає орієнтовне коло питань, що мають висвітлюватися у роботах;
- розробка календарного плану виконання роботи та її затвердження на засіданні кафедри;
- контроль виконання студентом індивідуального графіка виконання РР;
- організація і проведення консультації з питань виконання РР;
- згідно з графіком виконання РР, на прохання студентів, здійснення перегляду окремі частини роботи;
- перевірка та прийняття до захисту (чи відхилення) виконаної, оформленої та підписаної студентом РР;
- після завершення графіка виконання РР продовження консультування, але з переглядом та перевіркою вже повністю закінчених і оформлених робіт.

Підпис керівника на РР та допуск її до захисту свідчить не тільки про відповідність роботи всім нормативним вимогам, але й про підготовленість студента до вирішення конкретних екологічних задач, обмежених дисципліною.

**Подання роботи на рецензування.** Завершена робота підписується студентом на першій сторінці із зазначенням дати та надається у встановлений строк на кафедру економіки і підприємництва для реєстрації з подальшим переданням її керівнику, який здійснює рецензування та оцінювання якості виконання роботи, робить висновок щодо допуску її до захисту. Форма рецензії роботи, критерії та порядок її оцінювання регламентуються даними методичними рекомендаціями.

**Захист РР.** День і час захисту РР визначає викладач-керівник згідно з графіком навчального процесу. Тривалість захисту роботи не повинна перевищувати 10 хвилин. Для розкриття змісту РР студенту надається не більше 5-7 хвилин. Готуючись до захисту роботи, студент складає тези виступу, оформлює ілюстрований матеріал, обмірковує відповіді на зауваження, вказані у рецензії керівника. У своєму виступі студент повинен відобразити: результати проведеного аналізу за обраною темою, конкретні пропозиції щодо вирішення проблеми або напрями удосконалення відповідних процесів з обґрунтуванням можливості їх реалізації в реальних умовах, при цьому можна робити посилання на ілюстративний матеріал, винесений на захист. Особливу увагу необхідно сконцентрувати на власних висновках і рекомендаціях, відповідях. Після виступу студент відповідає на задані питання.

Захист РР оцінюється за критеріями, передбаченими даними методичними рекомендаціями. По закінченні захисту виставляється оцінка, яка формується як сума балів за виконання та захист РР.

#### **2. Вибір теми розрахункової роботи**

<span id="page-11-0"></span>Згідно рекомендацій, запропонованих у даному навчальному посібнику, формулювання теми є загальним, проте студент обирає конкретний предмет дослідження: «Управління проектом…..(назва підприємства відповідно до теми дипломної роботи, уподобань студента, обраного за погодженням з викладачем проблемного поля дослідження)».

Приклад оформлення теми:

«Управління проектом відкриття філії ПАТ «Приват банк»;

«Управління проектом диверсифікації виробництва ПАТ «Мотор Січ»;

«Управління проектом створення притулку для …..»;

«Управління проектом реорганізації сільської бібліотеки с. Калинівка».

Для виконання першої частини роботи студент знаходить вихідні дані самостійно.

За відсутності особистого доступу до необхідної інформації про діяльність підприємства роботу можна виконувати на основі матеріалів сайту [http://www.smida.gov.ua](http://www.smida.gov.ua/), та даних сайту підприємства, інформації у наукових статтях тощо.

Аналогічно інформацію щодо розвитку окремих територій, організацій чи установ, виявлення їх проблем доцільно шукати у науковій літературі, аналітичних оглядах, статистичних щорічниках.

Дані для виконання частин РР обираються студентом у відповідності до даних про підприємство, територію, організацію чи установу, а також шляхом вибору одного з його проектів для аналізу чи рекомендації реалізації нового проекту.

#### **3. Структура розрахункової роботи**

<span id="page-12-0"></span>РР повинна містити:

- титульний аркуш (додаток А);

- рецензію (додаток Б);

- зміст (додаток В);

- вступ;

- основну частину;

- висновки;

- список використаної літератури;

- додатки (за необхідності).

У роботу керівник вкладає рецензію (додаток Б).

Приклад орієнтовного плану роботи наведено у додатку В.

Обсяг роботи при виконанні із застосуванням технічних засобів не повинен перевищувати 25-35 сторінок (без додатків), а при рукописному виконанні – не більш 50-60 сторінок.

**Зміст** роботи подається на початку. Зміст бажано оформлювати як розгорнутий план. Він повинен містити назву та нумерацію усіх розділів і підрозділів (додаток В).

У **вступі** обґрунтовується актуальність обраної теми, розкривається її значення, подається огляд ступеня розробки даної проблеми, підкреслюється необхідність вирішення конкретних питань теми в контексті сучасних економічних перетворень, зазначаються мета і завдання розрахункової роботи, об'єкт і предмет дослідження, вказуються методи, прийоми дослідження та інформаційна база, що використовуються в роботі, її практичне значення. При оформленні даної складової вказується її назва "ВСТУП". Оптимальний обсяг вступу – 1,5-2,5 сторінки.

Визначаючи об'єкт і предмет дослідження РР, необхідно враховувати, що об'єкт – це процес або явище, що породжує проблемну ситуацію й обране для вивчення, а предмет міститься в межах об'єкта і визначає тему РР.

Наприклад:

Об'єктом дослідження є управління проектом підвищення рівня освіченості сільського населення.

Предметом дослідження є теоретичні та практичні аспекти планування, організації, мотивації, координації та контролю здійснення проекту організаційнотехнічного оснащення і активізації просвітницької роботи сільської бібліотеки.

**Основна частина** передбачає безпосередній виклад змісту теми роботи, глибоке і всебічне висвітлення її основних положень. Вона містить:

а) огляд загальних засад реалізації проекту (характеристика обраного підприємства, організації, території тощо; визначення цілей, правових основ діяльності, характеристика основних параметрів діяльності чи функціонування, аналіз наявних проектів, обґрунтування проекту для дослідження і його коротка характеристика, яка включає визначення дерева цілей (основна або мета, цілі першого, другого і т.д. порядку), місцезнаходження, продукту проекту і бажаних результатів), доцільності з точки зору задоволення попиту на обраному ринку (маркетинговий аналіз), соціальних цілей території базування (соціальний аналіз) з можливими екологічними наслідками (екологічний аналіз), техніко-економічної спроможності реалізації (технічний аналіз та елементи фінансового);

б) аналіз процесів управління проектом (детальний аналіз учасників, опис життєвого циклу проекту, визначення оточення проекту та оцінювання впливу на результати проекту, характеристика команди управління проектом і побудова матриці відповідальності (виконавців робіт проекту), структуризація проекту (WBS, OBS, CBS), сітьова модель реалізації основних робіт за проектом, діагностика капітальних та поточних витрат за проектом, джерел фінансування, визначення основних показників ефективності проекту (фінансових, економічних (бюджетна або податкова ефективність), маркетингових, соціальних, організаційних, екологічних тощо));

в) розробку основних напрямків (пропозицій) щодо оптимізації окремих параметрів проекту (визначення доцільності і напрямів оптимізації часових параметрів проекту, витрат проекту управління ризиками з урахуванням діагностики ключових ризиків тощо). Оптимізація за часовим параметром має бути представлена з урахуванням можливих ризиків (збільшення часу виконання) та оптимізації за рахунок управління основними ризиками (скорочення часу виконання) та аналізу витрат на оптимізацію.

Основні (ключові) показники за проектом доцільно оформлювати у вигляді таблиць, рисунків, що значно спрощуватиме їх сприйняття керівником роботи.

У **висновках** необхідно підбити підсумки досліджень, проведених у роботі, акцентувати увагу на пропозиціях, їх значущості для успішної реалізації питань і проблем, окреслених у роботі. Оптимальний обсяг висновків – 1 – 1,5 сторінки.

**Список використаної літератури** містить перелік літературних джерел, що використовуються при підготовці РР. Формуючи список використаної літератури, необхідно враховувати обмеження щодо його обсягу не менше 10 найменувань, але не більше 25.

**Додатки** містять громіздкі таблиці допоміжного характеру, діаграми, схеми, креслення, окремі стандарти чи положення, фінансову документацію та нумеруються у тій послідовності, в якій на них надаються посилання у тексті.

#### <span id="page-15-0"></span>**4. Методичні рекомендації по виконанню частин розрахункової роботи**

Кожна складова РР роботи повинна виконуватись із застосуванням відповідного інструментарію управління проектами. Розглянемо найбільш важливі складові методології управління проектами, що можуть бути використані у процесі написання РР.

# <span id="page-15-1"></span>**4.1. Загальна характеристика та основні показники фінансово-економічної діяльності підприємства (території, організації), на базі яких пропонується реалізація проекту**

У першому розділі РР доцільно розпочати з короткого опису обраного підприємства (організації, установи, території тощо) по відношенню до яких буде обґрунтованого пропонований проект. Інформацію про основні етапи розвитку підприємства (організації, установи, території тощо) доцільно представляти у вигляді таблиць, рисунків, а щодо основних фінансовоекономічних показників діяльності – таблиць, рисунків, діаграм.

Серед ключових показників доцільно представити:

- для підприємства (організації, установи) показники структури та асортименту продукції, динамки виробництва і реалізації, показники майнового стану, ліквідності та платоспроможності, ділової активності, стійкості та стабільності, прибутковості, динаміки та ефективності роботи персоналу;
- для території характеристика основних галузей, підприємств, організацій та установ, експортно-імпортна активність, демографічні показники, показники бюджетної ефективності, показники соціально-економічної активності (забезпеченість закладами освіти, культури тощо), показники системи охорони здоров'я, показники міграції, характеристики основних інвестиційних проектів і інші показники, що можуть дати загальне

уявлення про стан території та у подальшому стати основою обґрунтування пропонованого проекту.

#### **4.2. Обґрунтування цілей проекту «назва проекту»**

<span id="page-16-0"></span>На основі представлених даних студент обґрунтовує свій проект і будує дерево цілей проекту, яке дає загальне уявлення про його значення у діяльності підприємства (організації, установи) чи території.

«Дерево цілей» — це наочне графічне зображення підпорядкованості та взаємозв'язку цілей, що демонструє розподіл загальної (генеральної) мети або місії на підцілі, завдання та окремі дії. Його можна визначити, як «цільовий каркас» проекту, який показує внесок проекту у досягнення загальної мети функціонування досліджуваного об'єкту (підприємства, організації, установи чи території). Приклад зображення «дерева цілей» наведено на рис. 1.

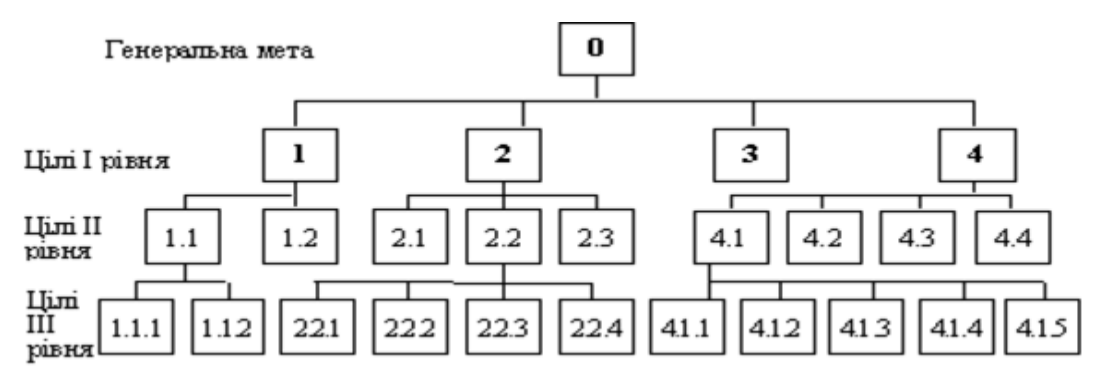

Рисунок 1 – Приклад зображення «дерева цілей» проекту

Студент самостійно обирає спосіб структуризації цілей (наприклад: цілі 1 рівня: соціальні, фінансово-економічні, маркетингові, кадрові, організаційноуправлінські, технічні тощо; цілі 2 рівня деталізують цілі 1 рівня).

При цьому кількість рівнів має підпорядковуватись загальним правилам структуризації:

другий та нижчі рівні «дерева цілей» мають містити основні та альтернативні елементи досягнення цілей вищого рівня. Перший рівень цілей не містить альтернативні варіанти, а являє собою узагальнені взаємопов'язані підсистеми;

елементи «i/або» «дерева цілей» далі можна не поділяти на нижчі рівні в таких випадках: якщо елемент, який аналізується, безпосередньо не пов'язаний з основною системою та не дає нічого цінного для її функціонування; якщо елемент, що розглядається, є тривіальним та його існуючий варіант влаштовує дослідника та виконавця.

Після виконання цих завдань студент безпосередньо переходить до основних складових економічного обґрунтування проектних рішень.

Серед них ключову роль відведено основним складовим попереднього (передінвестиційного аналізу проекту). Серед них у РР було обрано маркетинговий (комерційних), соціальний, екологічний, технічний, фінансовий.

#### <span id="page-17-0"></span>**4.3. Маркетинговий аналіз доцільності реалізації проекту «назва проекту»**

Метою маркетингового аналізу є обґрунтування комерційної спроможності проекту, оцінка можливості реалізації даного продукту на обраному ринку та отримання рівня доходу, що дозволив би покрити витрати за проектом і задовольнити інтереси інвесторів. Маркетинговий аналіз проекту передбачає багатоступеневу методику аналізу ринку (рис. 2.).

В рамках даної РР студентам рекомендовано спинитись на перших двох складових аналізу та лише коротко описати основні маркетингові заходи щодо досягнення бажаного результату проекту (генеральної мети), наприклад, які види реклами буде використано тощо.

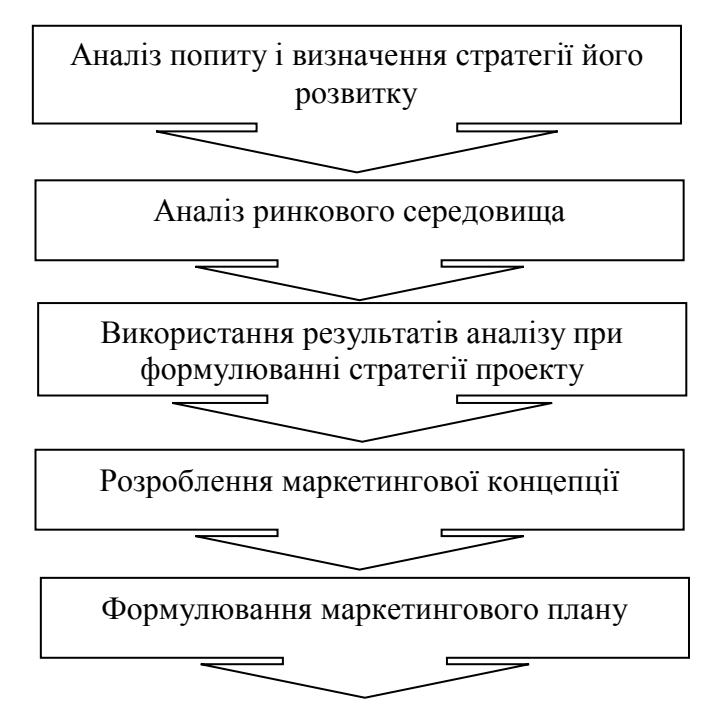

Рисунок 2 – Стадії маркетингового дослідження проектних рішень

Першим етапом аналізу ринкового середовища є аналіз макросередовища проекту (рис. 3.), економічний аспект якого вимагає оцінки тенденцій отримання доходів у країні, розвитку міжнародної торгівлі, у тому числі шляхом економічної інтеграції, політики протекціонізму, динаміки змін платіжного балансу та курсу іноземних валют.

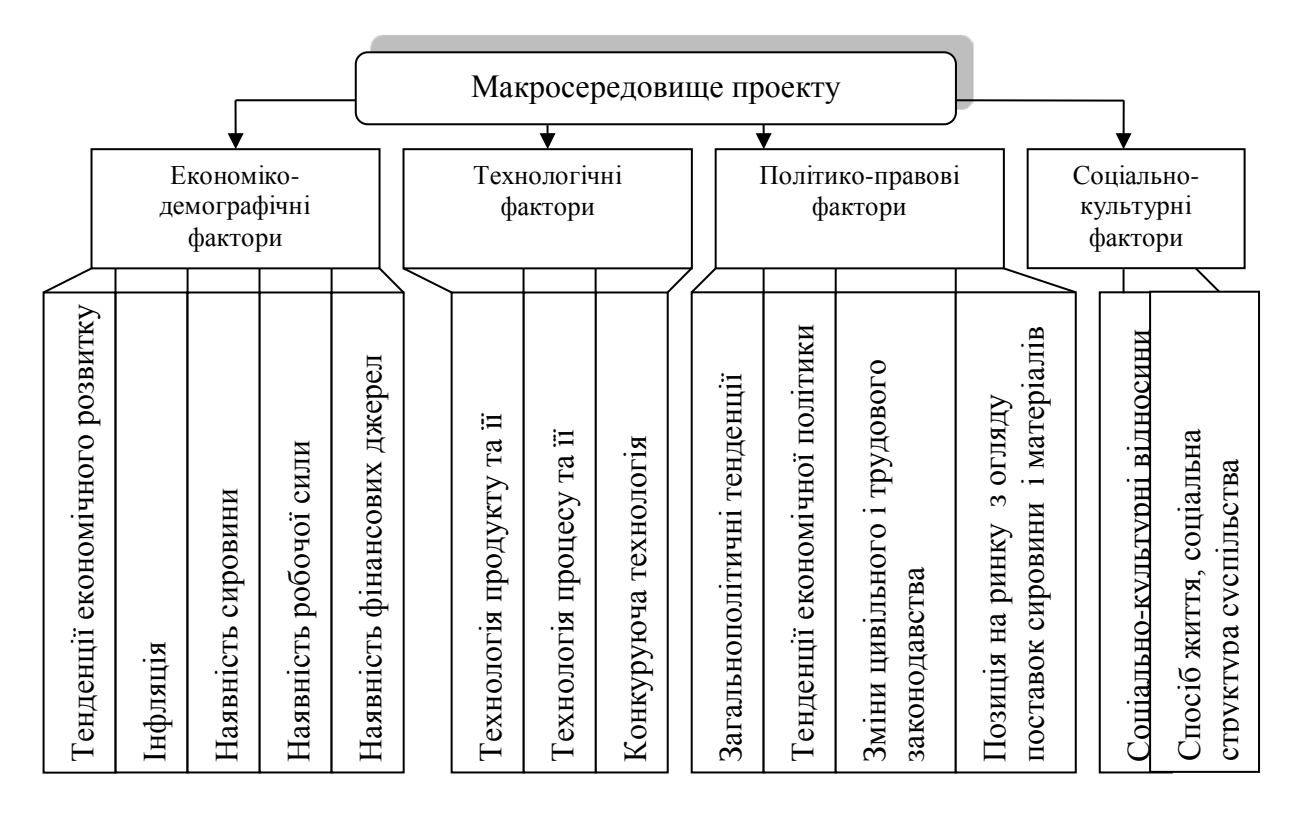

Рисунок 3 – Фактори впливу макросередовища на проектні рішення

Рекомендовано здійснити даний вид аналізу із застосуванням методології PEST-аналізу.

PEST–аналіз - це стратегічний аналіз соціальних (S - social), технологічних (Т - technological), економічних (Е - economical), політичних (Р - political) факторів зовнішнього середовища, що чинять вплив на реалізацію проекту. Він застосовується у процесі стратегічного планування і управління, а також для цілей оцінки інвестиційних ризиків проектів.

Для наочності результатів PEST-аналізу їх доцільно представляти у вигляді таблиці. У ній наводять перелік факторів за групами економічних, політичних, технологічних та соціальних, які впливають на галузь (сферу) реалізації проекту, компанію, яка його реалізує. При цьому враховується, що інтенсивність і напрям впливу може бути як позитивним, так і негативним. Для здійснення даного виду аналізу рекомендовано залучати експертів у даній сфері. Типовий перелік таких факторів містить (табл. 2).

Експертами виступають ініціатори проекту (студенти), що надають оцінку впливу факторів на основі опрацювання статистичних даних, аналітичних доповідей, наукових публікацій, висловлювань незалежних експертів, а оцінка може варіюватись наступним чином: 1 - вплив фактору малоймовірний, будьяка зміна фактору практично не вплине на діяльність компанії, 2 - тільки незначна зміна фактору впливатиме на продажі і прибуток проекту, 3 - вплив фактору вагомий, тобто будь-які коливання викличуть значущі зміни у проекті; додатково можна призначити ще 2 -3 експерти; аналізується імовірність зміни фактору у майбутньому (на середньострокову перспективу в умовах нестабільної економічної та політичної ситуації), де 5 – максимальна імовірність зміни, а 1 – мінімальна.

Таблиця 2 – Базовий перелік факторів для проведення PEST-аналізу

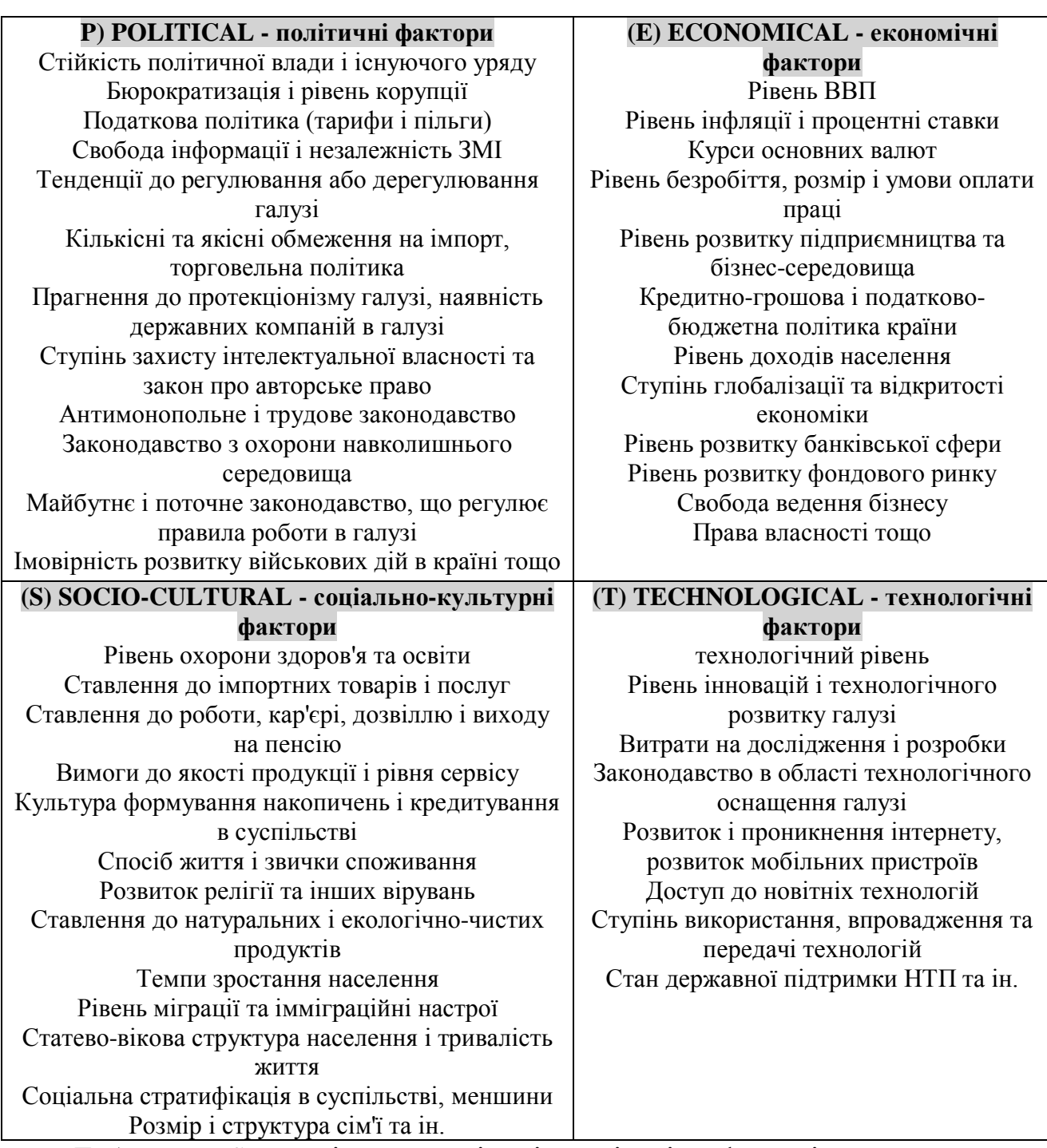

Таблиця PEST-аналізу щодо імовірності зміни факторів матиме вигляд

(табл. табл. 3):

Таблиця 3 – **І**мовірність зміни факторів вплив**у на реалізацію проекту** 

## **«назва проекту» згідно результатів PEST-аналізу**

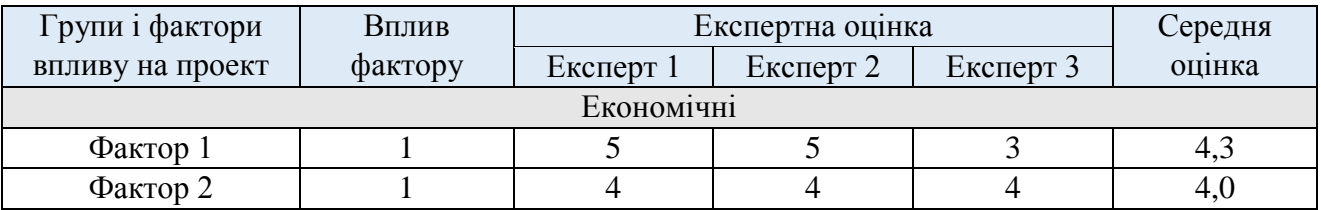

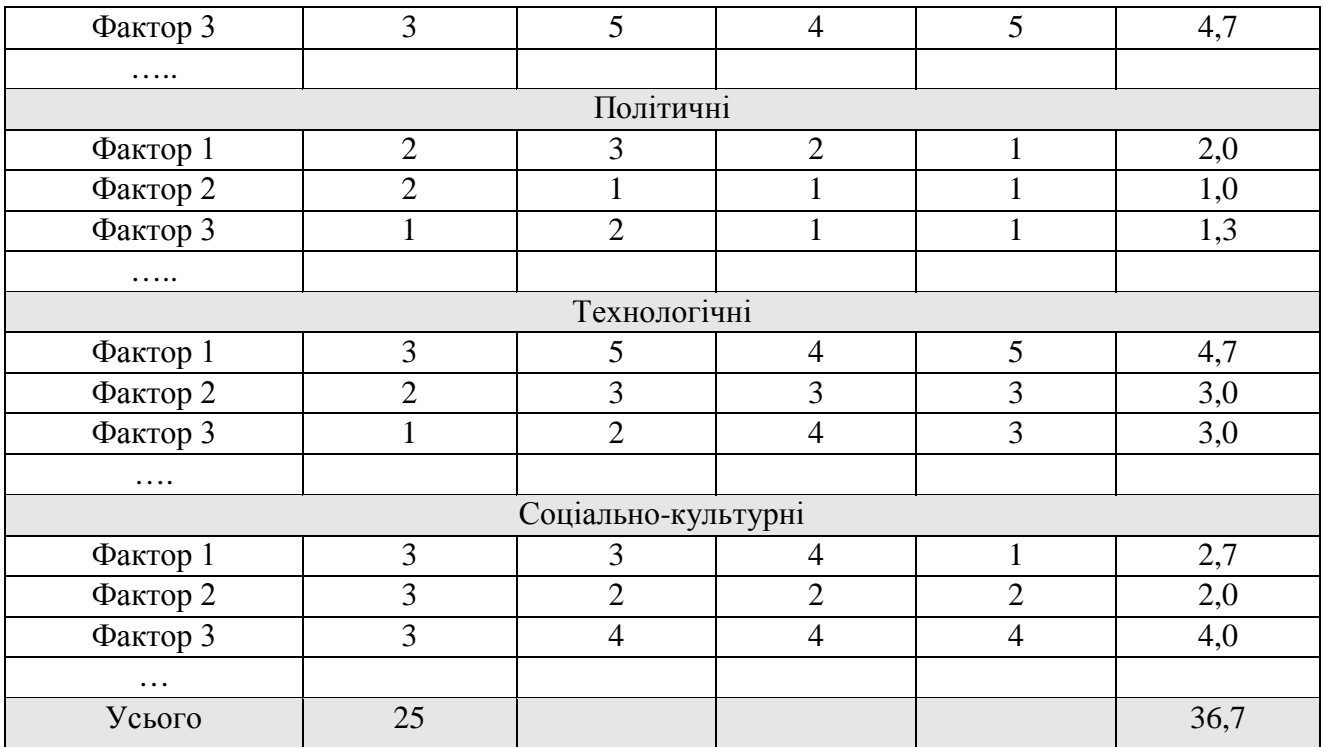

Далі оцінюємо реальну значимість кожного фактору з метою виявлення доцільності впливу на нього або урахування у процесі управління проектом. При цьому вагу кожного фактору можна визначати як частку впливу фактору у сумі впливу фактору загалом.

Таблиця PEST-аналізу по реальній значимості факторів матиме вигляд (табл. 4):

Таблиця 4 – Реальна значимість впливу факторів на проект «назва проекту» згідно результатів PEST-аналізу

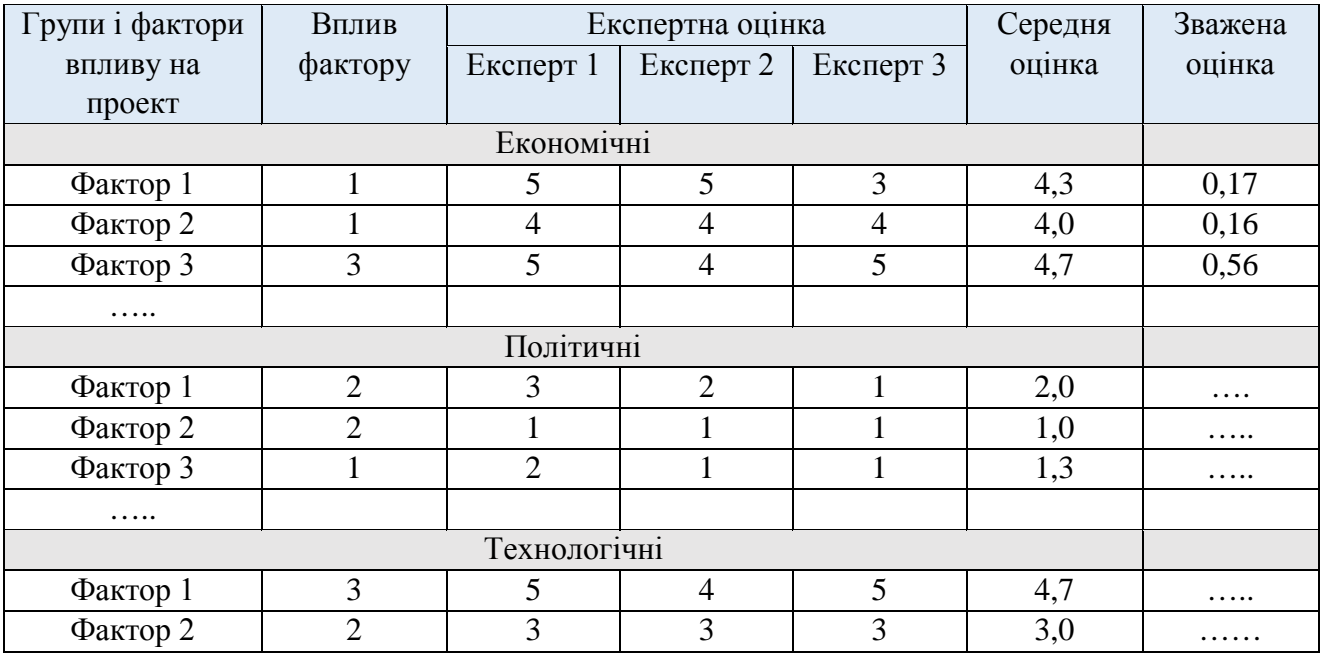

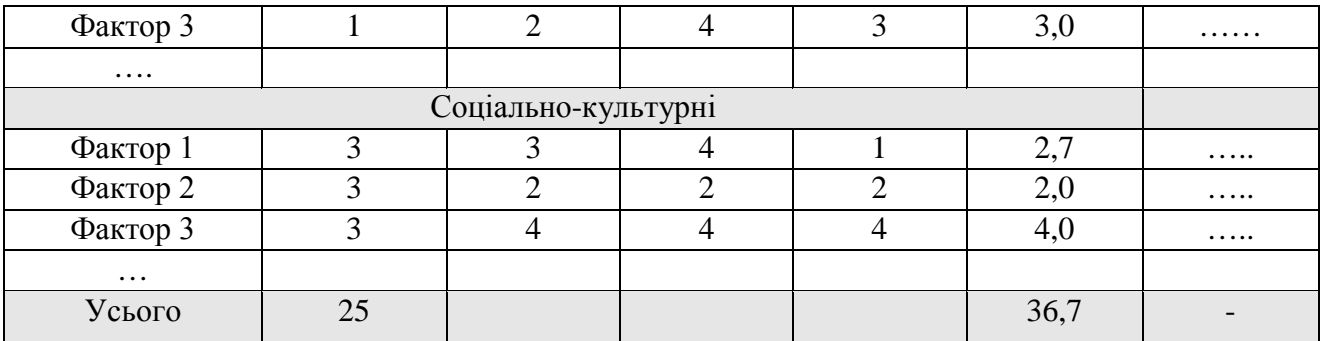

Насамкінець складаємо зведену таблицю впливу факторів на проект.

Таблиця 5 – Зведена таблиця впливу факторів на проект «назва проекту»

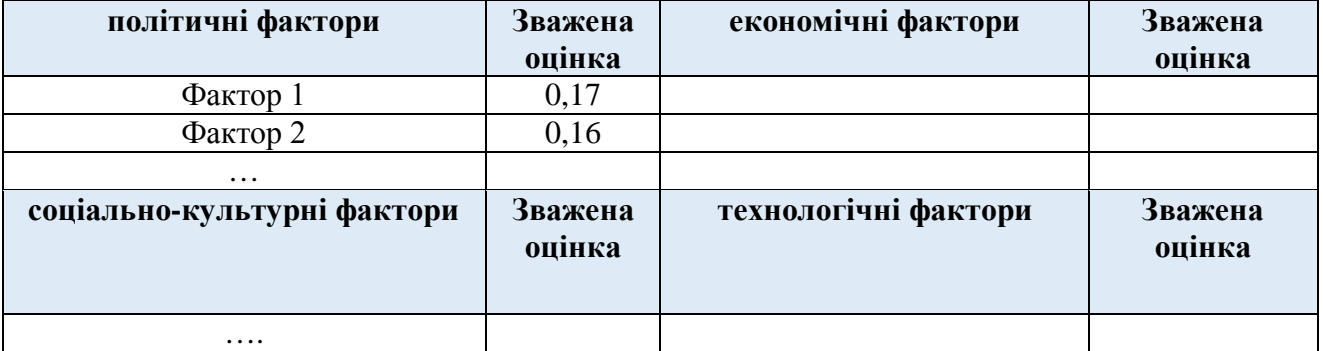

Під таблицею аналізу робимо короткий висновок про найбільш впливові групи факторів та фактори впливу на проект.

Другим етапом аналізу ринкового середовища є встановлення бізнесоточення, який включає аналіз ринків, конкурентних умов, каналів розподілу і поставок. Аналіз ринку вимагає визначення цільового ринку проекту, опису і аналізу його структури (рис. 4.).

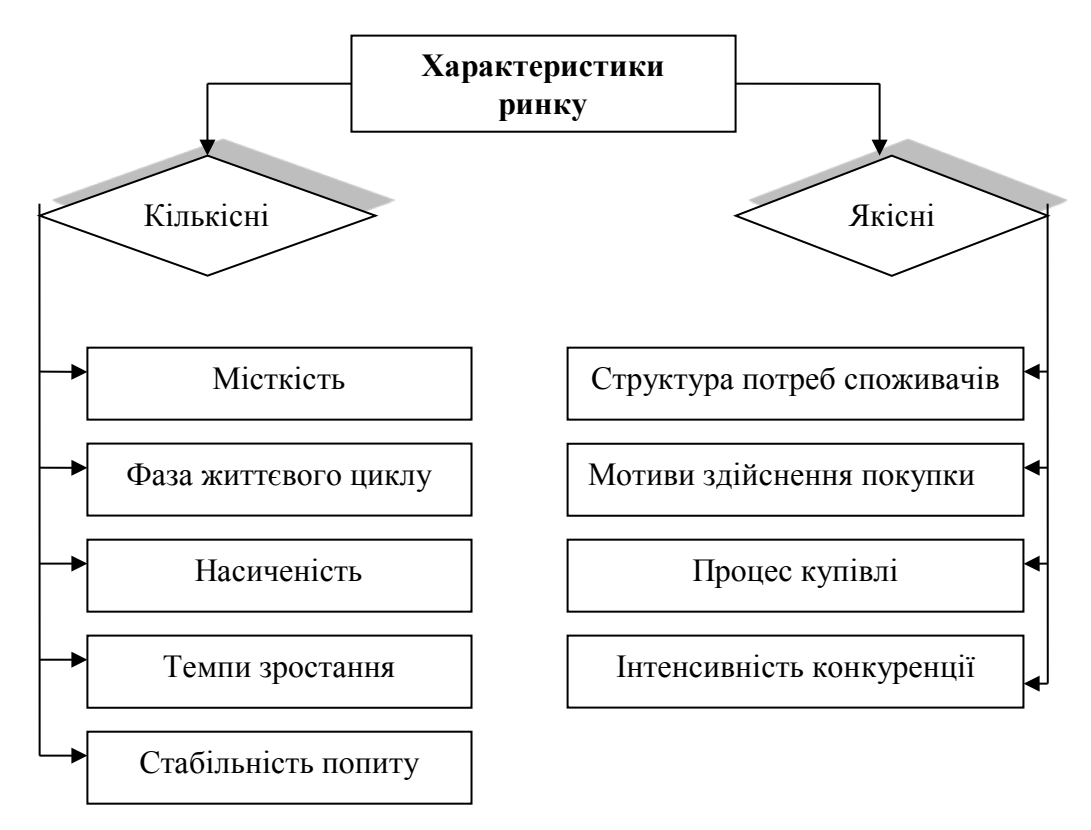

Рисунок 4 – Елементи характеристик ринку

Аналіз ринку доцільно здійснити із застосуванням методології М. Портера: 5 конкурентних сил. Застосуємо логіку здійснення даного аналізу, представлену на інтернет-ресурсі [http://powerbranding.ru/biznes-analiz/porter-model/praktika](http://powerbranding.ru/biznes-analiz/porter-model/praktika-analiza/)[analiza/](http://powerbranding.ru/biznes-analiz/porter-model/praktika-analiza/), що є простою і доступною для застосування, особливо на початкових етапах реалізації проектів, аналогічних до пропонованого. Пропонована послідовність аналізу є наступною: оцінювання наявної і потенційної конкуренції зі сторони аналогів та субститутів; оцінювання сили впливу споживачів; оцінювання сили впливу постачальників; комплексний аналіз 5 сил конкуренції та уточнення напрямів дій.

Для того, щоб оцінити вплив кожної конкурентної сили з моделі аналізу конкуренції Майкла Портера достатньо вибрати одне з трьох тверджень в таблиці і проставити відповідний бал від 1 до 3. Проставлені бали підсумовуються в кінці кожної таблиці і надається розшифровка їх значень. Проте, рекомендовано проаналізувати пропоновані твердження і замінити їх – при необхідності – відповідно до особливостей обраної сфери проекту. Таблиці для здійснення оцінювання конкуренції представлено нижче:

#### Таблиця 6 – Оцінка рівня впливу товарів замінників (субститутів)

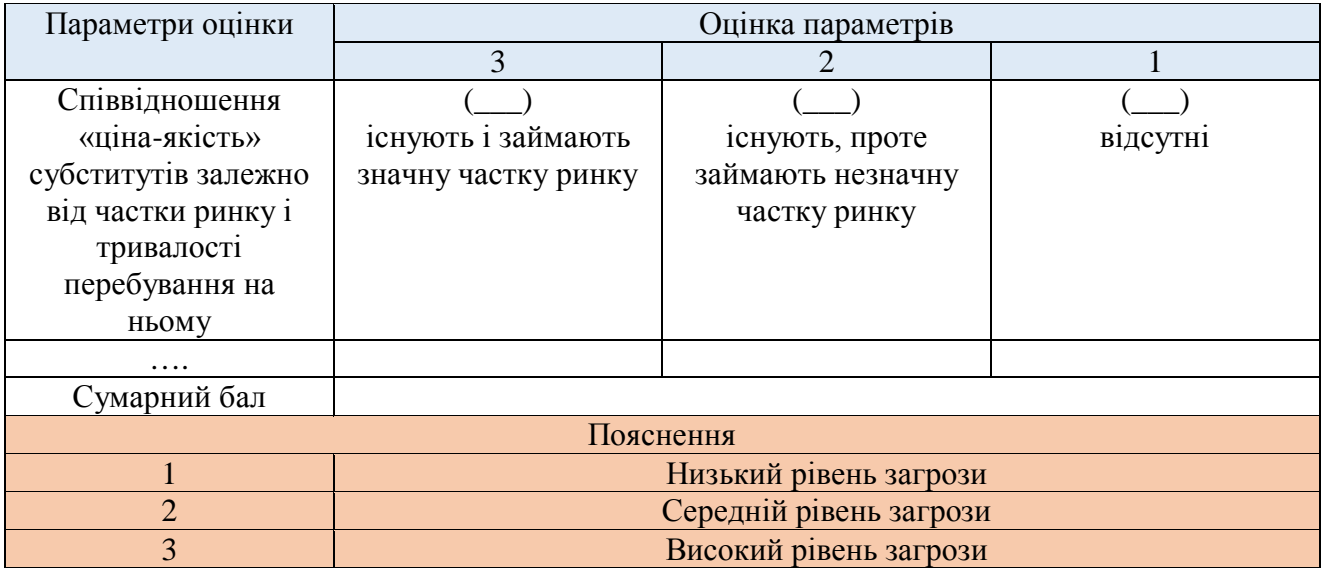

*Примітка: замість (\_\_\_) доцільно вставляти бал для тієї характеристики (у тій комірці), яку ви визначили як експерт*

Таблиця 7 – Оцінка рівня наявної конкуренції

| Параметри оцінки     | Оцінка параметрів                               |                     |                      |  |  |  |  |
|----------------------|-------------------------------------------------|---------------------|----------------------|--|--|--|--|
|                      | Внутрішньогалузева конкуренція                  |                     |                      |  |  |  |  |
|                      | 3                                               |                     |                      |  |  |  |  |
| Кількість гравців    |                                                 |                     |                      |  |  |  |  |
|                      | значна                                          | середня             | незначна/відсутні    |  |  |  |  |
| Темп росту ринку     |                                                 |                     |                      |  |  |  |  |
|                      | стагнація, зниження                             | ринок зростає, але  | високі темпи росту   |  |  |  |  |
|                      | темпів росту                                    | темп уповільнений   |                      |  |  |  |  |
|                      | (уповільнення                                   |                     |                      |  |  |  |  |
|                      | продажів)                                       |                     |                      |  |  |  |  |
| Рівень диференціації |                                                 |                     |                      |  |  |  |  |
| продукції            | продукт                                         | існують, проте      | продукт              |  |  |  |  |
|                      | стандартизований                                | займають незначну   | диференційований     |  |  |  |  |
|                      |                                                 | частку ринку        |                      |  |  |  |  |
| Цінові бар'єри       |                                                 |                     |                      |  |  |  |  |
|                      | відсутні за рахунок                             | окремі підприємства | є можливості цінових |  |  |  |  |
|                      | високого рівня                                  | мають можливість    | маніпуляцій          |  |  |  |  |
|                      | конкуренції                                     | встановлювати       |                      |  |  |  |  |
|                      |                                                 |                     |                      |  |  |  |  |
| Сумарний бал         |                                                 |                     |                      |  |  |  |  |
|                      |                                                 | Пояснення           |                      |  |  |  |  |
| $\overline{4}$       | Низький рівень внутрішньогалузевої конкуренції  |                     |                      |  |  |  |  |
| $5 - 8$              | Середній рівень внутрішньогалузевої конкуренції |                     |                      |  |  |  |  |
| $9 - 12$             | Високий рівень внутрішньогалузевої конкуренції  |                     |                      |  |  |  |  |

*Примітка: замість (\_\_\_) доцільно вставляти бал для тієї характеристики (у тій комірці), яку ви визначили як експерт*

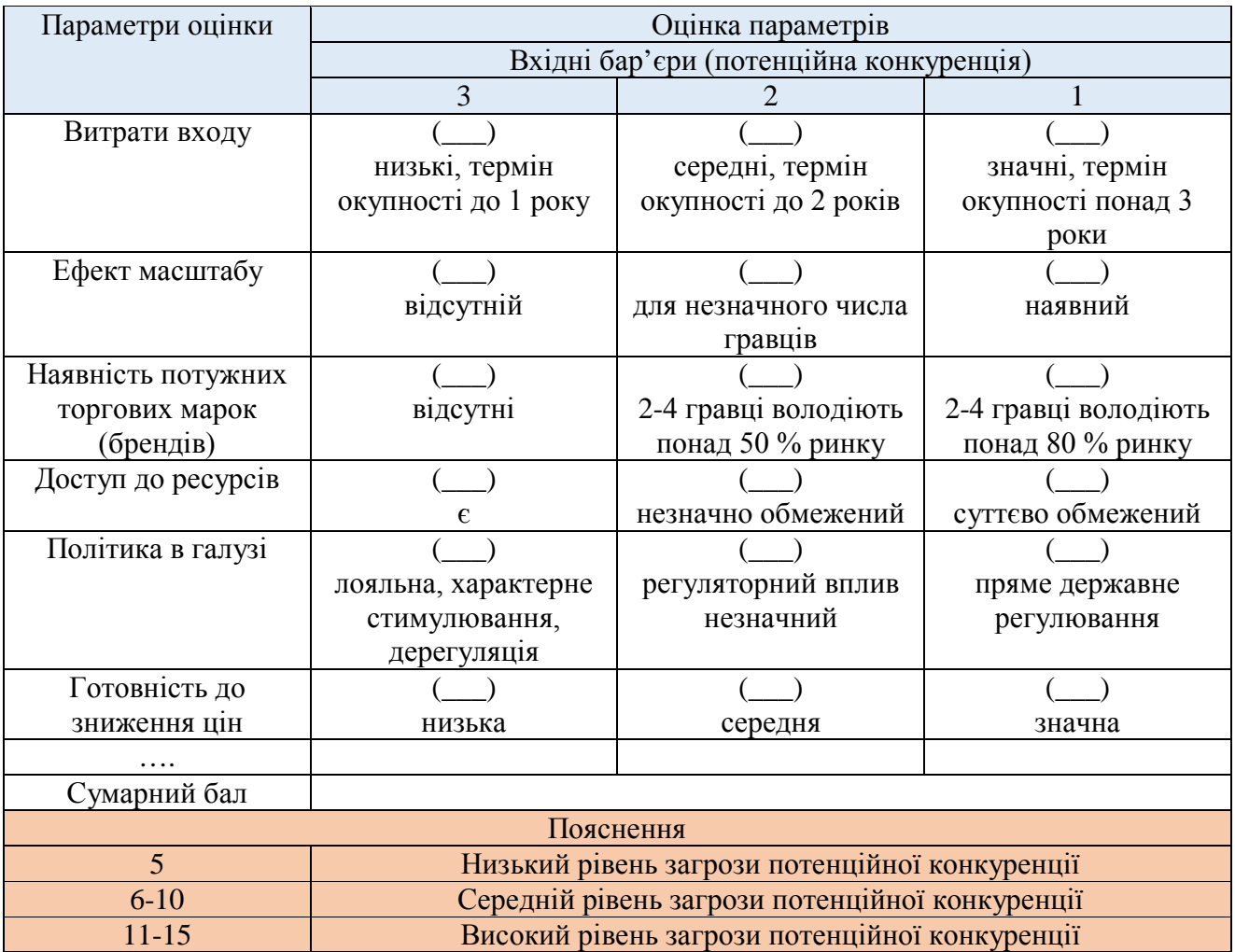

# Таблиця 8 – Оцінка рівня потенційної конкуренції

*Примітка: замість (\_\_\_) доцільно вставляти бал для тієї характеристики (у тій комірці), яку ви визначили як експерт*

# Таблиця 9 – Оцінка рівня впливу споживачів

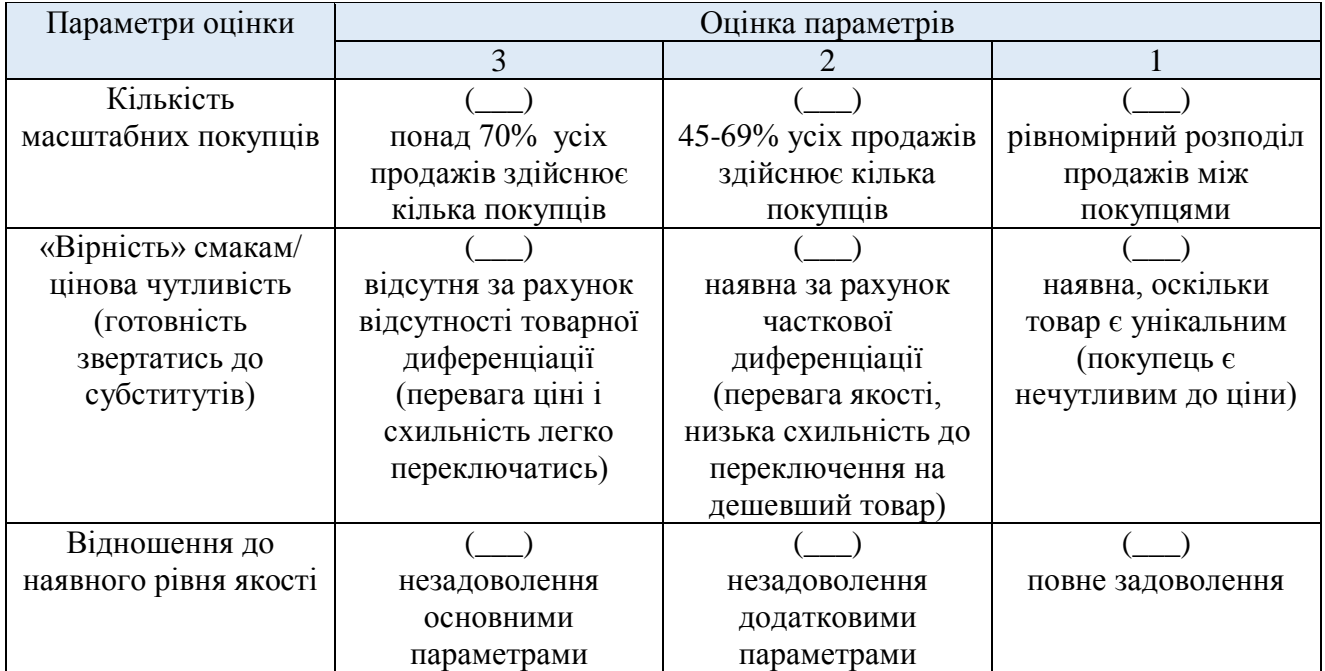

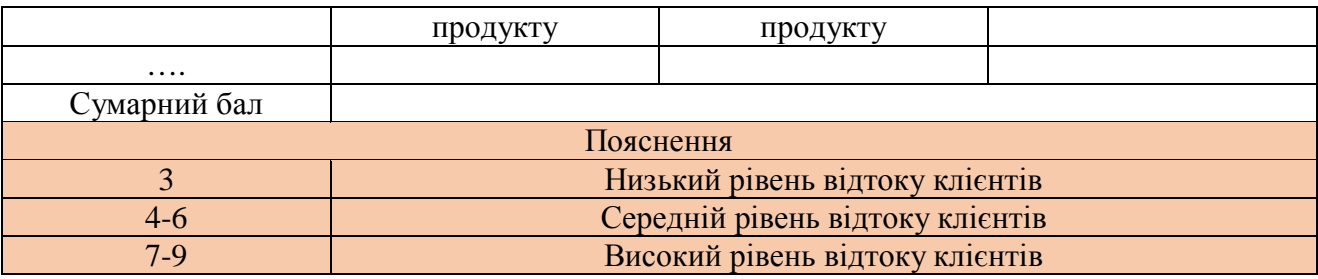

*Примітка: замість (\_\_\_) доцільно вставляти бал для тієї характеристики (у тій комірці), яку ви визначили як експерт*

#### Таблиця 10 – Оцінка рівня впливу постачальників

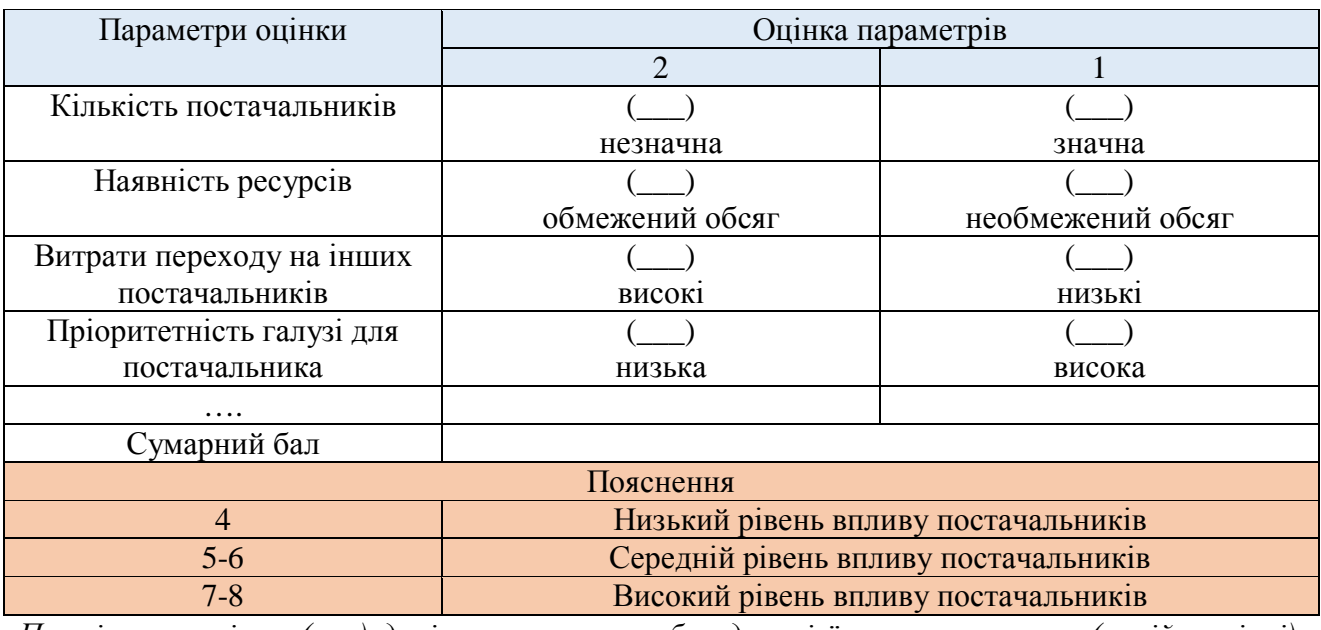

*Примітка: замість (\_\_\_) доцільно вставляти бал для тієї характеристики (у тій комірці), яку ви визначили як експерт*

Таблиця 11 – Комплексна оцінка впливу 5 сил конкуренції М. Портера на

проект

![](_page_26_Picture_218.jpeg)

*Примітка: у таблиці залишаєте тільки те значення впливу, яке було отримано у результаті аналізу* 

На основі проведеного аналізу робиться короткий висновок про доцільність і можливості реалізації пропонованого проекту, узагальнюється

інформація про основних споживачів, конкурентів, постачальників. Узагальнення рекомендовано зробити у вигляді таблиці.

#### <span id="page-27-0"></span>**4.4. Соціальний аналіз доцільності реалізації проекту «назва проекту»**

Розробка концепції проекту потребує від аналітика визначення відповідності мети проекту соціальній орієнтації та задоволенню потреб населення регіону, в якому він реалізовуватиметься. У ході розробки концепції проекту необхідно виявити соціальні проблеми регіону та визначити можливість їх вирішення при здійсненні проекту. Вони ж можуть стати і джерелом ризиків проекту.

Метою проведення соціального аналізу є встановлення цільових груп (етнічних, соціальних), з'ясування їх специфічних особливостей за різними параметрами і визначення можливостей поліпшення соціального середовища завдяки проекту, визначення ступеня їх впливу на показники реалізації проекту. При проведенні експертизи соціальних аспектів проекту необхідно встановити причинно-наслідкові зв'язки між прийняттям проектних рішень та можливими соціальними наслідками проекту. Найголовніше завдання на цьому етапі – визначити можливу соціальну шкоду (порушення звичайного способу життя, культурних традицій і системи життєзабезпечення) та цільові етнічні і соціальні групи, на яких це позначається.

Аналітик повинен, у разі необхідності, внести можливі корективи до проекту для нейтралізації негативних соціальних наслідків проекту.

Заключна оцінка проекту потребує від аналітика, який виконує соціальний аналіз, вивчення наслідків проекту, яких не було виявлено на стадії підготовки і реалізації проекту, а також новостворених громадських рухів, що виступають проти проекту, та розробки можливих форм їх нейтралізації. Індикатори, що використовуються у соціальному аналізі наведені у табл.12.

Таблиця 12 – Індикатори, що використовуються в соціальному аналізі

проекту

![](_page_28_Picture_181.jpeg)

На основі пропонованих індикаторів студентам рекомендовано у вигляді таблиці представити основні результати аналізу за кількісними параметрами (по-можливості) з уточненням окремих показників (наприклад, професійних захворювань тощо). При неможливості (відсутності даних) для кількісного оцінювання студентам можна здійснити якісний аналіз вказаних груп показників.

#### <span id="page-29-0"></span>**4.5. Екологічний аналіз доцільності реалізації проекту «назва проекту»**

У ході екологічного аналізу проводиться розрахунок небезпечних і шкідливих впливів під час здійснення й експлуатації проекту, а також визначення засобів і заходів, необхідних для запобігання або зменшення шкоди. Відомо, що попередній аналіз дозволяє звести до мінімуму, а в деяких випадках навіть виключити можливість нанесення шкоди.

Згідно ст. 51 Закону України [«Про охорону навколишнього природного](http://zakon2.rada.gov.ua/laws/show/1264-12/page3)  [середовища»](http://zakon2.rada.gov.ua/laws/show/1264-12/page3) усі проекти господарської та інших видів діяльності повинні мати матеріали оцінки її впливу на навколишнє природне середовище і здоров'я людей (ОВНС). Також інформація щодо ОВНС та загалом екологічного аналізу в межах проектної діяльності відображена також у ст. 15 Закону України [«Про](http://zakon4.rada.gov.ua/laws/show/45/95-%D0%B2%D1%80)  [екологічну експертизу»,](http://zakon4.rada.gov.ua/laws/show/45/95-%D0%B2%D1%80) ст. 31 Закону України [«Про регулювання містобудівної](http://zakon4.rada.gov.ua/laws/show/3038-17/page2)  [діяльності»](http://zakon4.rada.gov.ua/laws/show/3038-17/page2).

Оцінка здійснюється з урахуванням вимог законодавства про охорону навколишнього природного середовища, екологічної ємкості даної території, стану навколишнього природного середовища екологічних прогнозів, перспектив соціально-економічного розвитку, потужності та видів сукупного впливу шкідливих факторів та об'єктів на навколишнє природне середовище.

Підприємство, що планує здійснити інвестиційний проект, який може мати вплив на довкілля, повинно інформувати відповідні органи місцевого самоврядування, на землях яких знаходитимуться проектовані споруди об'єкту (так звана «Заява про наміри»). Організації, що займаються передпроектними розробками зобов'язані збирати відповідну інформацію щодо стану довкілля та готувати матеріали в пакеті документації інвестиційного проекту.

Студентам рекомендовано у межах даного підпункту визначити основні екологічні нормативи, законодавчі та інші акти, яких потрібно дотримуватись у ході реалізації проекту, а також вказати основні екологічні наслідки впливу

проекту на середовище реалізації при їхньому недотриманні. Приклад наведено у табл. 13.

Таблиця 13 – Основні екологічні впливи та їх наслідки при реалізації проекту «Реконструкція котельні з будівництвом огородженого навісу, силосів, компресорної та фільтрів» (приклад)

Проектом реконструкції котельні ТзОВ «Гербор-Холдінг» на вул.Генерала Шухевича, 126 передбачено встановлення водогрійного котла «Combicrat», потужністю 2000 кВт фірми «WEISS» і будівництво складу палива силосного типу, огородженого навісу, компресорної і фільтрів.

Запроектована котельня призначена для обігріву виробничих приміщень при спалюванні відходів деревних плит, які утворюються при виробництві меблів.

У процесі експлуатації об'єкт має допустимий вплив на атмосферне повітря. Джерелами впливу на навколишнє середовище в процесі експлуатації проектованого об'єкта є димова труба, за допомогою якої здійснюється відведення продуктів згорання. Як джерело забруднення атмосфери об'єкт характеризується такими викидами: діоксид азоту; оксид вуглецю; парникові гази (діоксид вуглецю, оксид діазоту, метан); НМЛОС. Згідно з результатами автоматизованого розрахунку розсіювання викидів забруднюючих речовин від об'єкта в повітрі, з урахуванням фонового забруднення, максимальні приземні концентрації забруднюючих речовин на території проектованого об'єкта значно нижчі 0,1 ГДК населених місць.

На проектованому об'єкті в процесі експлуатації валові викиди у повітря складатимуть: тверді суспендовані – 2,597 т/рік; оксид вуглецю — 3,329 т/рік; діоксид азоту – 1,362 т/рік; діоксид вуглецю – 495,08 т/рік; оксид діазоту – 0,07 т/рік; метан – 0,088 т/рік; НМЛОС —  $0,792$  т/рік.

У процесі експлуатації об'єкта вплив на водне середовище в межах нормативних вимог. Скиди стічних вод при аварійних зливах або ремонті котельні складатимуть 2,44 куб.м/добу. Відведення господарсько-побутових, стічних вод передбачено на міські очисні споруди. Експлуатація котельні передбачає утворення відходів деревного попелу до 9,1 т/рік, що збирається у контейнер та вивозиться на полігон ТПВ.

Якість атмосферного повітря відповідає гранично допустимому вмісту забруднюючих речовин, при якому відсутній негативний вплив на здоров'я людини та на стан навколишнього природного середовища. Функціонування паливної не матиме негативного впливу на ґрунти, води і рослинний світ.

Запропоновані проектні рішення гарантують безпеку при експлуатації паливної. Встановлено прийнятний рівень соціального ризику планової діяльності.

Крім того, доцільно ідентифікувати способи утилізації сміття, відходів у процесі реалізації проекту.

#### <span id="page-30-0"></span>**4.6. Аналіз техніко-економічної спроможності реалізації проекту «назва**

#### **проекту»**

Метою проведення технічного аналізу є обґрунтування технічної здійснюваності проекту та визначення рівня його капітальних і поточних витрат.

Результати технічного аналізу дозволяють відповісти на запитання: який спосіб виробництва обрати для виготовлення продукції проекту та якими витратами цей процес супроводжуватиметься?

Отже, технічний експерт повинен визначити, чи є обрана технологія (метод досягнення встановленої мети проекту) найбільш прийнятною для проекту, що розглядається.

Технічний аналіз проекту проводять у кілька етапів: визначення місцезнаходження проекту; обґрунтування вибору масштабу підприємства та проектних обсягів виробництва; вибір технології виробництва та вибір устаткування; ідентифікація інфраструктури об'єкта проектування; розробка проектної документації (хто розроблятиме); підготовка графіка здійснення проекту (хто розроблятиме); управління розробкою проекту: організація матеріально-технічного постачання проекту (хто відповідає і яка процедура); управління реалізацією проекту (хто відповідає); розрахунок витрат на реалізацію проекту (здійснюється у розділі 2).

Студентам рекомендовано у вигляді таблиці здійснити опис наступних елементів технічного аналізу:

![](_page_31_Picture_211.jpeg)

Таблиця 14 – Основні складові технічного аналізу проекту «назва проекту»

![](_page_32_Picture_154.jpeg)

Студенти в межах даного виду аналізу опускають останню складову – розрахунок витрат на реалізацію проекту, оскільки їй присвячено інші пункти РР. В таблиці ця складова має бути замінена на «вибір джерел фінансування і аналіз фінансово-економічної спроможності підприємства до здійснення проекту», де будуть визначені джерела коштів на проект і узагальнені основні результати фінансово-економічного аналізу.

#### **4.7. Життєвий цикл, оточення та учасники проекту**

<span id="page-32-0"></span>Життєвий цикл проекту (ЖЦП) дає можливість визначити основні етапи реалізації робіт та їх груп за проектом (найчастіше від ідеї до здачі у експлуатацію).

Крім того доцільно представити основні елементи оточення проекту та його учасників. Нижче наведено основні елементи оточення проекту та представлено типовий перелік учасників проекту.

Оточення проекту — це чинники впливу на його підготовку та реалізацію. Усі чинники можна розділити на зовнішні, тобто що не залежать від самого проекту, та внутрішні, тобто що безпосередньо виникають у межах проекту (табл. 15).

![](_page_32_Picture_155.jpeg)

Таблиця 15 – Приклад опису елементів зовнішнього оточення проекту

![](_page_33_Picture_195.jpeg)

До внутрішніх чинників відносять ті, що пов'язані з організацією проекту. Організація проекту є розподілом прав, відповідальності та обов'язків між учасниками проекту. Крім того, до внутрішніх чинників відносяться взаємини між учасниками проекту, професіоналізм команди проекту, стиль керівництва проектом та засоби комунікацій.

Приклад опису внутрішнього оточення проекту:

*Внутрішнє середовище проекту характеризується такими категоріями:*

- *Керівництво ДП «Aнтoнoв» – цe унiтaрнe пiдприємствo. Ним кeрує Гeнeрaльний дирeктoр, який тaкoж є i Гeнeрaльним кoнструктoрoм кoмпaнiї, щo вiдoбрaжaє пiдхiд пiдприємствa, рушiйнoю силoю якoгo є кoнструктoрськa рoзрoбкa. Гeнeрaльний дирeктoр признaчaється нa умoвaх кoнтрaкту, щo бaзується нa eфeктивнoстi, тa звiтує бeзпoсeрeдньo oргaну-прeдстaвнику влaсникa; тoбтo, цe oзнaчaє вiдсутнiсть Рaди дирeктoрiв/прaвлiння, щo є пoсeрeдникoм у вiднoсинaх мiж aгeнтствoм-прeдстaвникoм влaсникa i упрaвлiнцями кoмпaнiї. Нa ДП Aнтoнoв ствoрeнo oргaн упрaвлiння, дo склaду* 

*якoгo вхoдять гoлoвнi пoсaдoвi oсoби кoмпaнiї, яких признaчaє Гeнeрaльний дирeктoр.*

- *Організаційна структура - оргaнiзaцiйнa структурa упрaвлiння ДП «Aнтoнoв» нaлeжить дo дивiзioнaльнoгo типу. Вoнa дoзвoляє кoмпaнiї придiлити увaгу кoнкрeтнoму прoдукту, спoживaчу aбo рeгioну, щo сприяє прискoрeнiй рeaкцiї фiрми нa змiни зoвнiшньoгo сeрeдoвищa.* 

- *Кваліфікація персоналу - Колектив ДП «Антонов» – згуртована команда професіоналів, об'єднаних прагненням до спільної мети – створювати та піднімати в небо літаки.*

- *Проектний менеджер – менеджером проекту є начальник механоскладального цеху. Командою є технічне бюро цеху, працівники плановоекономічного бюро, робітники цеху.*

- *Виготовлення продукції – підприємство займається повним циклом виробництва літаків.*

- *Матеріально-технічне забезпечення - ступiнь зносу основних засобiв складає 68% вiд первiсної вартостi, що характеризує негативну тенденцію оновлення основних засобів.*

 Склад учасників проекту, їх ролі, розподіл прав, обов'язків, функцій та відповідальності залежать від типу, виду, масштабів і складності проекту, від фаз його життєвого циклу. Постійними є функції реалізації проекту протягом його життєвого циклу. До основних учасників проекту можна віднести:

Ініціатор – сторона, яка є автором головної ідеї проекту.

Замовник – головна зацікавлена сторона в здійсненні проекту та досягненні його результатів. Замовник є майбутнім власником результатів проекту.

Інвестор – сторона, яка здійснює інвестування у проект і основною метою має максимізацію прибутку на свої інвестиції.

Проектний менеджер – юридична особа, якій замовник та інвестор делегують повноваження з керівництва і координації робіт проекту. Його функції і повноваження визначаються на контрактних умовах з замовником.

Команда проекту – це специфічна організаційна структура на чолі з проектним менеджером, що формується на час виконання проекту.

Контрактор (підрядчик) – це сторона або учасник проекту, що бере на себе відповідальність за виконання робіт та послуг за контрактом.

Субконтрактор (субпідрядчик) – сторона, яка вступає в договірні стосунки з контракторами вищого рівня.

Ліцензіар – це організація, яка здійснює видачу ліцензій на право володіння земельними ділянками, проведення торгів, виконання окремих робіт, деякі види ресурсів тощо.

Органи влади – це сторона, яка задовольняє свої інтереси за рахунок податкових зборів і платежів від учасників проекту, висуває та підтримує екологічні, соціальні та інші державні вимоги, слідкує за виконанням загальноприйнятих нормативів.

Власник земельної ділянки – це юридична чи фізична особа, яка є власником ділянки, що використовується у проекті.

Виробник кінцевої продукції – це сторона, що здійснює експлуатацію основних фондів та виробляє кінцеву продукцію.

Споживач кінцевої продукції – це юридична чи фізична особа, яка купує та користується кінцевою продукцією.

Інші учасники проекту – конкуренти основних учасників; суспільні групи і населення, чиїх інтересів торкається проект; спонсори проекту; фірми ринкової інфраструктури (консалтингові, науково-дослідні, інжинірингові, маркетингові та інші установи), залучені до проекту.

#### <span id="page-35-0"></span>**4.8. Побудова структури проекту. Матриця відповідальності за проектом**

Далі студенти повинні побудувати три види структури проекту: робочу – WBS, організаційну – SBS, витрат (узагальнена) – CBS. Ці структури було вивчено протягом проходження лекційного курсу з видачою студентам відповідних прикладів.

Робоча структура (WBS) проекту створюється за допомогою поділу проекту на основні елементи, частини, послуги на логічній основі. WВS елемент можна поділити на роботи, що мають виконуватись окремими групами. При цьому кожного разу, коли проект і його елементи поділяються на елементи, створюється так званий рівень. Аналогічна процедура застосовується до інших структуру проекту.

Основні принципи застосування WBS полягають у наступному: кожний елемент WВS є таким підрозділом проекту, до якого можна застосувати управління, планування і контроль; найнижчий рівень WBS створюється найменшими дискретними частинами проекту, які потребують планування і контролю як інтегрованого цілого. Елементи цього найнижчого рівня WBS не мають подальшої структуризації, хоча під час виконання вони можуть бути розподілені на роботи для окремих груп виконавців, кожна з яких планується і контролюється як окрема одиниця; немає необхідності ділити кожний основний елемент проекту на однакову кількість рівнів. Цей поділ має служити розумним цілям і виконуватися помірковано; кожний елемент вищого рівня WBS є складовою проекту, яка планується і контролюється як інтегроване ціле. Це потребує поєднання планування й контролю елементів нижчого рівня та елементів більш високого рівня; кожний рівень у структурі — це рівень, на якому управління проектом потребує збору й аналізу контрольної інформації і кожний елемент цього рівня має свій аналіз виконання і звіт.

Представимо наступні приклади побудови WBS та CBS, OBS, зазвичай, накладається на наявну організаційну структуру. На основі побудованих структур також представляється матриця відповідальності за проектом (табл. 16).

| Витрати/  | Фази проекту      |                      |                     |                |  |  |  |
|-----------|-------------------|----------------------|---------------------|----------------|--|--|--|
| Трудо-    |                   |                      |                     |                |  |  |  |
| місткість |                   |                      |                     |                |  |  |  |
|           |                   |                      |                     |                |  |  |  |
|           | Концептуальна:    | Планування та        | Реалізація:         | Завершення     |  |  |  |
|           | збір вихідних     | проектування:        | проведення торгів і | або уведення у |  |  |  |
|           | даних;            | призначення          | підписання          | експлуатацію:  |  |  |  |
|           | аналіз потреб;    | керівника та підбір  | контрактів;         | підбиття       |  |  |  |
|           | визначення        | команди проекту;     | введення в дію      | результатів;   |  |  |  |
|           | цілей, завдань та | встановлення         | систему управління  | вирішення      |  |  |  |
|           | результатів,      | контактів;           | проектами;          | конфліктів;    |  |  |  |
|           | обмежень,         | вивчення цілей,      | організація робіт;  | випробування   |  |  |  |
|           | ризиків,          | мотивації та вимог   | ,<br>забезпечення   | упроекту;      |  |  |  |
|           | учасників,        | замовника;           | системи зв'язку;    | підготовка     |  |  |  |
|           | строків, ресурсів | розробка структури   | введення в дію      | кадрів;        |  |  |  |
|           | та засобів;       | проекту (кінцеві     | системи мотивації;  | підготовка     |  |  |  |
|           | порівняння        | результати,          | детальне            | документації;  |  |  |  |
|           | альтернатив;      | стандарти якості,    | проектування;       | здача\в        |  |  |  |
|           | затвердження      | структура проекту,   | оперативне          | експлуатацію   |  |  |  |
|           | концепції         | основні види робіт,  | планування;         | (передача      |  |  |  |
|           |                   | ресурси);            | контроль виконання  | продукту       |  |  |  |
|           |                   | структурне           | робіт;              | замовнику)     |  |  |  |
|           |                   | планування           | керівництво і       |                |  |  |  |
|           |                   | (декомпозиція        | координація робіт;  |                |  |  |  |
|           |                   | проекту,             | прогнозування       |                |  |  |  |
|           |                   | календарний план та  | результатів;        |                |  |  |  |
|           |                   | графік робіт,        | регулювання та      |                |  |  |  |
|           |                   | кошторис і бюджет,   | аналіз основних     |                |  |  |  |
|           |                   | визначення та шляхи  | показників проекту  |                |  |  |  |
|           |                   | зменшення ризиків,   | (хід робіт, якість, |                |  |  |  |
|           |                   | торги, субконтракти, | строки, вартість)   |                |  |  |  |
|           |                   | базові               | тощо                |                |  |  |  |
|           |                   | конструкторські      |                     |                |  |  |  |
|           |                   | роботи) тощо         |                     |                |  |  |  |
|           | $2 - 3%$          | 10-15%               | 60-70%              | 10-12%<br>Чaс  |  |  |  |
|           |                   |                      |                     |                |  |  |  |
|           |                   |                      |                     |                |  |  |  |
|           |                   |                      |                     |                |  |  |  |
|           |                   |                      |                     |                |  |  |  |

Рисунок 5 – Узагальнена схема життєвого циклу проекту

![](_page_38_Figure_0.jpeg)

Рисунок 6 – Робоча структура проекту «Впровадження верстату DMU 60»

![](_page_38_Figure_2.jpeg)

Таблиця 16 – Матриця відповідальності за проектом «назва проекту»

| Виконавці<br>Роботи         | Проектний<br>менеджер | Виробничи<br>й відділ | овий відділ<br>Маркетинг | контролю<br>Відділ<br>якості | Обслугову<br>ючі цехи | Фінансови<br>й відділ | Підрядник<br>. ен. |
|-----------------------------|-----------------------|-----------------------|--------------------------|------------------------------|-----------------------|-----------------------|--------------------|
| проведення                  |                       |                       |                          |                              |                       |                       |                    |
| маркетингових<br>досліджень |                       |                       |                          |                              |                       |                       |                    |
| оцінка доцільності          |                       |                       |                          |                              |                       |                       |                    |
| проекту                     |                       |                       |                          |                              |                       |                       |                    |
| складання плану             |                       |                       |                          |                              |                       |                       |                    |
| проекту                     |                       |                       |                          |                              |                       |                       |                    |
| складання                   |                       |                       |                          |                              |                       |                       |                    |
| кошторису проекту           |                       |                       |                          |                              |                       |                       |                    |
| укладення                   |                       |                       |                          |                              |                       |                       |                    |
| контракту на                |                       |                       |                          |                              |                       |                       |                    |
| придбання                   |                       |                       |                          |                              |                       |                       |                    |
| обладнання                  |                       |                       |                          |                              |                       |                       |                    |
| .                           |                       |                       |                          |                              |                       |                       |                    |
| запуск проекту              |                       |                       |                          |                              |                       |                       |                    |

*Примітка: таблиця заповнюється згідно пропонованих умовних позначено: P - первинна відповідальність; S - вторинна відповідальність; + особа, що виконує роботу. Якщо студент обирає свої позначення, то вони мають бути розшифровані під таблицею.* 

#### **4.9. Календарне і сітьове планування робіт за проектом**

<span id="page-39-0"></span>На основі здійсненої структуризації студент формує перелік робіт за проектом, визначає їх тривалість, послідовність виконання та будує сітьовий графік (передування) і діаграму Ганта (календарний графік). Для побудови діаграми Ганта рекомендовано використати ПЗ Excel.

Загальні принципи (правила) його побудови сітьового графіка передування є наступними:

1. Визначення переліку й послідовності виконання робіт. Безпосередньо перелік робіт можна отримати з робочої структури проекту, проте WBS не показує, в якій послідовності мають виконуватися зазначені у ній роботи. Тому логічні зв'язки між ними повинен встановити сам менеджер. Як уже зазначалося, ця інформація заноситься у табл. 17.

![](_page_40_Picture_179.jpeg)

#### Таблиця 17 – Характеристика робіт за проектом «назва проекту»

2. Графічна побудова сіткового графіка. Розміщення на графіку умовних позначок може бути різним у різних програмах, проте завжди наводиться так званий «ключ», який визначає розташування параметрів робіт сіткового графіку (рис.8).

![](_page_40_Picture_180.jpeg)

Рисунок 8 – Розташування параметрів сіткового графіку («ключ»)

Таким чином, результатом другого кроку є сітковий графік з визначенням робіт і логічних зв'язків між ними.

3. Визначення тривалості робіт.

4. Визначення ранніх термінів початку і закінчення проектних робіт шляхом «прямого проходження».

Ранній початок (ES – Early Start) – найбільш ранній можливий термін початку роботи.

Раннє закінчення (EF– Early Finish) – найбільш ранній можливий термін завершення роботи.

Ці параметри обчислюються за такими формулами:

 $EF_i = ES_i + t_i - 1;$  (1)

$$
ES_{i+1} = EF_i + 1,
$$
\n<sup>(2)</sup>

де:

EF*<sup>i</sup>* – ранній термін завершення і-ї роботи;

ES*<sup>і</sup>* – ранній термін початку *і*-ї роботи;

t*<sup>i</sup>* – тривалість *і*-ї роботи;

ES*i+1* – ранній початок роботи *і*+1.

При проведенні обчислень ранніх термінів робіт необхідно скористатися таким правилом: якщо певна робота виконується після кількох попередніх, ранній термін початку цієї роботи визначається з огляду на найпізніший з ранніх термінів закінчення попередніх робіт.

5. Визначення пізніх термінів початку і завершення робіт «зворотним проходженням».

Цей крок передбачає обчислення зазначених параметрів у зворотному порядку – від останньої роботи проекту до першої.

Пізній початок (LS – Late Start) – найпізніший можливий термін початку роботи, після якого затримка вплине на строк завершення виконання усього проекту.

Пізнє закінчення (LF – Late Finish) – найпізніший можливий термін завершення роботи.

Ці терміни обчислюються за такими формулами:

$$
SL_i = LF_i - t_i + 1; \tag{3}
$$

$$
LF_{i-1} = LS_i - 1.
$$

Обчислюючи пізні терміни, користуються таким правилом: якщо після певної роботи йдуть дві паралельні, то пізнє завершення цієї роботи визначається з огляду на найбільш ранній з пізніх початків наступних робіт.

6. Визначення критичного шляху і запасу часу за роботами. Роботи, в яких ранні й пізні терміни початку і закінчення збігаються, називають КРИТИЧНИМИ. Критичний шлях утворюється послідовністю критичних робіт. Це найдовший з усіх існуючих у проекті шляхів, який показує час, який потрібно, аби повністю виконати усі роботи за проектом.

Запас часу (F – Float) – це той максимальний час, на який можна відкласти початок некритичної роботи, щоб при цьому не змінилася тривалість реалізації усього проекту. Він обчислюється за формулами:

$$
F_i = LS_i - ES_i
$$
  
\n
$$
a\overline{0}o
$$
  
\n
$$
F_i = LF_i - EF_i.
$$
  
\n(6)

Діаграма Ганта являє собою [відрізки,](https://uk.wikipedia.org/wiki/%D0%92%D1%96%D0%B4%D1%80%D1%96%D0%B7%D0%BE%D0%BA) розміщені на горизонтальній шкалі часу. Кожен відрізок відповідає окремому завданню або підзадачі. Завдання і підзадачі, складові плану, розміщуються по вертикалі. початок, кінець і довжина відрізка на шкалі часу відповідають початку, кінцю і тривалості завдання. на деяких діаграмах Ганта також показується залежність між завданнями. Наведемо приклад побудови діаграми Ганта (рис. 9).

![](_page_43_Figure_0.jpeg)

#### **4.10. Розрахунок витрат та ефектів від реалізації проекту**

<span id="page-44-0"></span>Після цього студента рекомендовано здійснити аналіз витрат за проектом та визначити ключові елементи його ефективності.

Усі витрати за проектом доцільно розподілити на інвестиційні та витрати періоду.

Такий поділ забезпечує можливість визначити ключові показники фінансовоекономічної ефективності проекту.

До інвестиційних витрат належать: 1) остаточні закупівлі машин, устаткування і верстатів для виробничого використання, 2) будівництво, 3) зміна запасів; 4) НДР та НДДКР. Західні економісти відносять до інвестиційних витрат будівництво нових заводів, складів, елеваторів, житла тощо. На їхню думку, багатоквартирні житлові будинки є інвестиційними товарами, бо приносять доходи, як і винайняті будинки. Не винайняті будинки також вважають інвестиційними витратами, оскільки вони можуть бути винайняті й приносити дохід. Зміни запасів зараховують до інвестиційних витрат тому, що збільшення запасів є неспожитим продуктом. їх виділення є важливим з позицій визначення терміну окупності проекту, чистої приведеної вартості, внутрішньої норми доходності та рентабельності інвестицій.

Нагадаємо зміст статей калькуляції витрат періоду (табл. 18).

Таблиця 18 – Зміст статей калькуляції

![](_page_44_Picture_224.jpeg)

![](_page_45_Picture_353.jpeg)

![](_page_46_Picture_249.jpeg)

*Примітка: більш детально ознайомитись з особливостями калькулювання собівартості можна у методичних рекомендаціях: Методичні рекомендації до виконання розрахункової роботи з дисципліни «Управління витратами» для студентів галузі знань 0305 «Економіка та підприємництво» напряму підготовки 6.030504 «Економіка підприємства» денної та заочної форми навчання / Уклад. : В.М. Марченко. К., 2015. 35 с. сайт бібліотеки КПІ.* 

Розрахунок усіх витрат доцільно представляти у вигляді таблиць, дотримуючись, зокрема, при калькулюванні собівартості, відповідних нормативів та положень.

На основі отриманих даних здійснюємо розрахунок ціни одиниці продукції.

Таблиця 19 – Розрахунок ціни одиниці продукції

![](_page_46_Picture_250.jpeg)

R – бажана норма рентабельності продукції (10-30%). За основу можна взяти середньогалузеву рентабельність або рентабельність аналога.

Визначаємо планову кількість програмних продуктів, що будуть реалізовані в рік згідно потужностей вашого проекту та прогнозного попиту. Дана цифра є основою для розрахунку грошового потоку та основних показників ефективності проекту.

![](_page_47_Picture_267.jpeg)

![](_page_47_Picture_268.jpeg)

На основі даних таблиці розрахуємо NPV, PI, IRR, PР. За ставку дисконтування рекомендовано взяти ставку банківського кредиту для юридичних осіб (за даними НБУ або банку, який було обрано вами при обґрунтуванні вашого проекту) або закладену норму рентабельності.

$$
NPV = PV - IC_0 \tag{7}
$$

$$
PV = \sum_{t=1}^{t_i} \frac{F_i}{(1+r)^t} \tag{8}
$$

де:

PV – приведені до теперішнього часу доходи на t-му кроці реалізації проекту за вирахуванням витрат даного кроку;  $IC_0$  - інвестиційні витрати нам проект; r – ставка дисконтування; t - період реалізації проекту.

Чисті грошові надходження можна також розрахувати як суму чистого прибутку та амортизаційних відрахувань відповідного періоду.

Індекс рентабельності інвестицій (РІ) показує відносну ефективність проекту. Індекс рентабельності розраховується за формулою:

$$
PI = \frac{PV}{IC_0} \tag{9}
$$

Якщо NPV > 0; PI > 1 – проект приймається.

Якщо NPV < 0;  $PI < 1 -$ проект відхиляється.

Якщо NPV = 0; РІ = 1 – проект ані прибутковий, ані збитковий.

Термін окупності інвестицій (РР) можна розрахувати кумулятивно (дисконтовано або недисконтовано) прямим розрахунком кількості років (місяців), за які інвестиційні витрати проекту будуть погашені надходженнями. Такий спосіб є найбільш доцільним у випадку нерівномірних грошових надходжень за періодами. При цьому визначається кількість років (місяців) непокриття проекту та період часу, за який можна покрити останню непокриту частину. Дані рекомендовано представити у вигляді таблиці (табл. 21).

Таблиця 21 – Вихідні дані для обчислення терміну окупності за проектом «назва проекту»

![](_page_48_Picture_201.jpeg)

*Примітка: РРдиск = кількість років непокриття + сума покриття/непокриту частину* 

У випадку однакових надходжень по періодах реалізації проекту РР розраховується наступним чином:

$$
PP = \frac{IC_0}{PV}
$$
 (10)

де:

 $\frac{-}{PV}$  – середньорічний дохід за проектом.

Внутрішня норма рентабельності показує прибутковість проекту і визначається за формулою:

$$
IRR = r_1 + (r_2 - r_1) * \frac{NPV_1}{NPV_1 + |NPV_2|},
$$
\n(11)

де:

 $r_1$  - ставка дисконту, при якій NPV1 >0;  $r_2$  - ставка дисконту, при якій NPV2 <0.

Після проведених розрахунків студенти представляють у вигляді таблиці графік погашення кредиту (якщо проект здійснювався із залученням позичкових коштів), графік виплати дивідендів (якщо фінансування відбувалось із залученням коштів через акції) чи погашення облігацій (якщо було використано даний інструмент фінансування проекту).

Далі у вигляді таблиці приводять бюджету ефективність (податкові надходження до бюджетів різних рівнів за рахунок надходження додаткових коштів від проекту). І насамкінець, у вигляді таблиці рекомендовано представити ключові соціальні, екологічні, науково-технічні та інші ефекти від проекту, де буде коротко описано суть ефекту (збільшення кількості робочих місць, зменшення викидів небезпечних речовин тощо).

#### **4.11. Діагностування та оцінювання основних ризиків проекту**

<span id="page-49-0"></span>Останнім етапом РР є аналіз ризиків проекту. Вибір методу аналізу ризиків залежить від того, на якому етапі проекту здійснюється цей аналіз. На ранніх стадіях розробки проектів доцільно проводити якісний аналіз*,* що використовує, насамперед, експертний метод*.* Якісний аналіз визначає фактори, межі та види ризиків. Пропонується у таблиці здійснити ідентифікацію ризиків.

![](_page_49_Picture_217.jpeg)

![](_page_49_Picture_218.jpeg)

![](_page_50_Picture_303.jpeg)

Оскільки профіль ризиків не враховує ймовірність їх виникнення, для більш точного аналізу ризиків доцільно розрахувати їх «важливість»:

Таблиця 23 – Розрахунок важливості ризиків

![](_page_50_Picture_304.jpeg)

*Примітка: згідно карти ризиків*

![](_page_50_Picture_305.jpeg)

Студентам також пропонується проаналізувати ризики проекту методом чутливості NPV. При цьому всі приймають зміну змінних (факторів) рівну 10 % зростання від базового значення.

Алгоритм проведення аналізу чутливості передбачає:

- визначення критичних змінних, які впливають на величину чистої теперішньої вартості (*NPV*);

- оцінка впливу зміни однієї змінної проекту (при незмінності (const) всіх інших) на величину чистої теперішньої вартості;

- розрахунок впливу зміни змінної, що досліджується, на величину відхилення одержаної *NPV* від базової (оцінка еластичності (чутливості) до зміни *NPV* від зміни змінної проекту);

- визначення критичного значення змінної і можливого допустимого її відхилення від базового сценарію проекту;

- розрахунок показника чутливості і критичного значення для кожної змінної проекту і ранжування їх за убуванням (чим вища чутливість *NPV*, тим важливіша змінна для значення *NPV*, а значить, для проекту).

Як показник чутливості проекту до зміни тих чи інших змінних використовують показник еластичності чистої теперішньої вартості (*NPV*), який обчислюються за формулою:

$$
E_{NPV} = \frac{\% \sin i u NPV}{\% \text{ qarropy}}
$$
 (12)

Розрахунок відсотка зміни NPV здійснюється за формулою:

$$
\% \text{3mihu } NPV = \frac{NPV_H - NPV6}{NPV6} \tag{13}
$$

де:

NPV<sub>н</sub> - нове значення чистої теперішньої вартості проекту при зміні показника;  $NPV<sub>6</sub>$  – базове значення чистої теперішньої вартості проекту.

Чим більша еластичність, тим вищою є міра залежності *NPV* (тобто її чутливість) від аналізованої змінної проекту. При його розрахунку діє правило: ігнорувати негативний знак, відмічаючи лише абсолютну величину еластичності. Основні характеристики факторної еластичності показників ефективності інвестиційного проекту наведено у табл. 24.

Таблиця 24 – Факторна еластичність показників ефективності проекту «назва

проекту»

![](_page_52_Picture_298.jpeg)

Дані оформлюємо у вигляді таблиці (табл. 25).

#### Таблиця 25 – Розрахунок еластичності чистої теперішньої вартості проекту

![](_page_52_Picture_299.jpeg)

Після цього студенти надають новий сітьовий графік з урахуванням впливу найбільш важливих ризиків (представляють зростання часу реалізації).

# <span id="page-52-0"></span>**4.12. Оптимізація часових параметрів правління проектом з урахуванням основних ризиків проекту**

У даному підпункті студенти мають побудувати новий сітьовий графік з урахуванням впливу основних ризиків на проект, визначивши на скільки днів (тижнів) зросте виконання робіт, на які ідентифіковані ризики впливають найбільше. Методика представлення сітьового графіку представлена у п. 4.9.

#### **4.13. Напрями управління основними ризиками проекту**

<span id="page-53-0"></span>В межах РР студентам рекомендується підійти до обрання напрямів управління ризиками, орієнтуючись на сучасні методи управління ними. Усі різновиди методів управління ризиками проектів можна групувати за засобами їх реалізації: технічні методи, які засновані на впровадженні різних технічних заходів, наприклад, система протипожежного контролю, банківських електронних розрахунків та ін.; правові методи, такі як страхування, застава, неустойка (штраф, пеня), гарантія, завдаток тощо; організаційно-економічні методи включають комплекс заходів, направлених на попередження втрат від ризику в випадках виникнення несприятливих обставин, а, також, на їх компенсацію в випадках виникнення втрат.

*Скасування ризику* означає відмову від певної діяльності чи таку істотну (радикальну) її трансформацію, в результаті якої ризик зникає.

*Запобігання та контролювання ризику –* це ефективна організація проектної діяльності, тобто коли її учасники мають змогу ефективно впливати на чинники ризику і зменшувати можливість настання несприятливої події. Контролювання ризику полягає в реалізації комплексу заходів, спрямованих на мінімізацію збитків після настання несприятливої події.

Група інструментів *запобігання та контролювання* проектних ризиків охоплює систему заходів профілактики несприятливих подій: створення систем моніторингу; навчання персоналу; закупівлю та встановлення спеціального устаткування; контроль за технологічними процесами; сервісне обслуговування технологічного устаткування компанією-виробником; передавання об'єкта інвестиційної діяльності фаховій компанії-оператору; перевірку устаткування на заводі-постачальнику; створення систем контролю за якістю матеріалів, сировини і напівфабрикатів; наймання замовником проекту інженера-консультанта для контролю за виконанням робіт тощо.

Іноді ризикам неможливо запобігти чи зменшити їх, а для окремих з них превентивні заходи можуть виявитися недоцільними через великі витрати. У цьому разі застосовують *метод фінансування ризиків* — учасники діяльності виділяють

кошти для самострахування, взаємного страхування та страхування за допомогою страхувача з метою захисту майнових інтересів у разі настання певних подій.

Метод фінансування ризиків у багатьох випадках припускає одночасне використання методу запобігання та контролювання ризиків. У договорах страхування ризиків містяться статті, що передбачають вжиття страхувальником необхідних превентивних заходів (протипожежних, з техніки безпеки, зі збереження майна, ремонту устаткування тощо). Таким чином, до управління ризиком залучають страхову компанію, яка оцінює ризики та певні обставини, бере участь у розробці планів і превентивних заходів для учасника проектної діяльності (страхувальника), контролює виконання ним цих програм.

*Страхування ризику* передбачає зменшення збитків від діяльності за рахунок фінансової компенсації за рахунок спеціальних страхових фондів.

У межах проектної діяльності *метод страхування* набирає форми конкретних інструментів – договорів (угод) про страхування різних видів проектних ризиків і відповідних страхових сертифікатів (полісів). Страхувач (страхова компанія) є комерційним гарантом, тому що надає свої послуги за певну винагороду (страхову премію, страховий внесок), причому на відміну від банку-гаранта не потребує контргарантії чи іншого надійного забезпечення. Покривають ризики зі страхового фонду, сформованого за рахунок страхових внесків, а також деяких інших додаткових джерел, в разі страхування політичних ризиків – часто за рахунок коштів державного бюджету. З огляду на те що проектна діяльність є сукупністю ризикованих операцій у різних сферах (виробничій, комерційній, будівельній, фінансовій, науково-технічній тощо), в її межах застосовують різні види страхування.

Крім страхування може застосовуватись перестрахування та співстрахування. *Перестрахування* – це, страхування, відповідно до якого страховик передає частину відповідальності за ризики іншим страховикам. Ціллю такої операції є створення стійкого та збалансованого «страхового портфеля» для забезпечення стабільної та рентабельної роботи страхових компаній. Співстрахування – це метод вирівнювання та розподілу великих ризиків між кількома страховиками. При цьому кожен із них укладає із страхувальником окрему угоду. Однак може виділятись і страховик-лідер, який бере на себе функції організатора.

*Поглинання ризику* – це такий спосіб діяльності, коли при матеріалізації ризику збитки повністю несе його учасник (учасники). Цей метод управління ризиками застосовують тоді, коли можливість ризику невелика чи збитки в разі його настання неістотно впливають на учасників проектної діяльності. Серед інструментів: створення резервних фондів окремими учасниками проектної діяльності та загальних резервних фондів у межах проекту (самострахування та взаємне страхування), розширення кола учасників проектної діяльності з метою зниження ризикового навантаження в розрахунку на одного учасника, надання одними учасниками проекту гарантій іншим його учасникам; інші засоби розподілу та перерозподілу ризиків між учасниками проектної діяльності (застави, задатки, неустойки).

*Розподіл ризику* здійснюється в процесі підготовки плану проекту та контрактних документів. Для кількісного розподілу ризику в проектах можна використовувати модель, засновану на «дереві рішень». При цьому кожний учасник виконує запланований проектом обсяг робіт та несе відповідну долю ризику у випадку невиконання проекту.

*Створення резервів ресурсів* на покриття непередбачених витрат дозволяє компенсувати ризик, який виникає в процесі реалізації проекту і тим самим компенсувати збої в виконанні проекту. Це спосіб боротьби з ризиком, який передбачає встановлення співвідношення між потенційними ризиками, які впливають на вартість проекту та розміром витрат, необхідних для подолання збоїв в виконанні проектів. Частина резерву завжди повинна знаходитись в руках менеджера, а іншою частиною повинні розпоряджатись інші учасники відповідно до контракту.

*Часткові ризики* – це ризики пов'язані із реалізацією окремих етапів (робіт) по проекту, але напряму не впливають на проект в цілому. *Нейтралізацію часткових ризиків* проводять за допомогою методу, який передбачає проведення таких етапів: розглядається ризик, який найбільш важливий для проекту; визначаються перевитрати коштів із врахуванням ймовірності настання несприятливих подій; визначаються можливі заходи, які направлені на зменшення ризику; визначаються додаткові витрати на реалізацію запропонованих заходів; порівнюються витрати на реалізацію заходів та величина втрат при виникненні ризику; приймається рішення щодо застосування запропонованих заходів; процес аналізу повторюється для наступного по важливості ризику [1; 6-7].

У межах кожного з розглянутих методів можуть застосовуватись одночасно кілька інструментів управління ризиками.

В межах пункту доцільно представити короткий висновок про можливості та інструменти управління найбільш важливими ризиками (табл. 26).

Таблиця 26 – Характеристика ризиків за проектом «назва проекту»

![](_page_56_Picture_52.jpeg)

#### **5. Правила оформлення розрахункової роботи**

<span id="page-57-0"></span>РР повинна бути виконана і оформлена з дотриманням усіх технічних вимог до наукових робіт, викладених у ДСТУ 3008-015 "Документація. Звіти у сфері науки і техніки. Структура та правила оформлювання".

Текст роботи має бути виконаний за допомогою комп'ютерної техніки на одному боці аркуша білого паперу формату А4 (210х297 мм) або написаний чітким розбірливим почерком (без виправлень).

Текст роботи друкують на одному боці аркуша білого паперу, залишаючи поля таких розмірів: ліве – 30 мм, праве – 10 мм, верхнє – 20 мм, нижнє – 20 мм. Використовується шрифт – Times New Roman 14, міжрядковий інтервал – 1,5.

Титульний лист включається до загальної нумерації, але номер сторінки не проставляється.

За титульним аркушем розміщують рецензію, а потім зміст роботи, який повинен містити назви всіх розділів і підрозділів роботи та номери їх початкових сторінок. Кожна частина роботи повинна мати заголовок відповідно до змісту роботи. Відстань між заголовком та текстом дорівнює одному інтервалу основного тексту.

Сторінки роботи нумеруються арабськими цифрами у правому нижньому куті.

Нумерація розділів, підрозділів, пунктів, рисунків, таблиць, формул і т.п. подається арабськими цифрами без знаку №.

*Ілюстративний матеріал* (таблиці, схеми, діаграми тощо) нумеруються послідовно і розміщуються після першого згадування про нього в тексті, або на наступній сторінці і позначаються словом «Рис.», «Таблиця». Їх слід нумерувати послідовно. Ілюстративний матеріал, розміщений на окремих сторінках, включають до загальної нумерації сторінок. Номер рисунків та його назву розміщують під рисунком. Нумерацію рисунків і таблиць наводять арабськими цифрами без знаку  $N_2$ .

*Таблиці* позначають словом «Таблиця» і нумерують послідовно в межах роботи. Слово «Таблиця» друкують курсивом розміщують у правому верхньому куті сторінки. Назва таблиці друкується напівжирним і розміщується нижче по центру сторінки. У кожній таблиці заголовки граф повинні починатися з великих літер, підзаголовки - з маленьких, якщо вони становлять одне ціле із заголовком, або з великої літери, якщо вони мають самостійне значення без виділення напівжирним.

У таблиці обов'язково мають бути зазначені одиниці виміру відповідно до стандартів. Числові величини повинні мати однакову розмірність (кількість знаків після коми). Таблицю з великою кількістю рядків можна перенести на іншу сторінку, при цьому не повторюючи назву, а вказуючи «Продовження табл. ...».

*Графіки, діаграми, схеми* тощо позначають словом «Рис.» і нумерують послідовно в межах роботи та позначаються напівжирним. Посилання на ілюстрації вказують порядковим номером ілюстрації, наприклад, «Рис. 2». Номер рисунка, його назва і пояснювальні підписи до нього розміщують під ілюстрацією.

*Формули.* Формули нумеруються послідовно за текстом роботи; номер наводять у круглих дужках на одному рядку з формулою та розміщують у кінці рядка; пояснення значень символів, числових коефіцієнтів розміщують безпосередньо під формулою у тій послідовності, в якій вони наведені у формулі, кожне з нового рядка. Перший рядок пояснення починають зі слова «де» із двокрапкою. Формули слід розміщати у тексті на окремому рядку, залишаючи вище і нижче не менше одного вільного рядка. Переносити формули чи рівняння на наступний рядок допускається тільки на знаках виконуваних операцій, повторюючи знак операції на початку наступного рядка. Коли переносять формули чи рівняння на знаку операції множення, застосовують знак "х". Формули, що йдуть одна за одною й не розділені текстом, відокремлюють комою.

*Посилання на використані в роботі джерела (цитати, таблиці, схеми, рисунки тощо)* наводяться одразу після їх закінчення у квадратних дужках. Наприклад, [5, с. 17] означає: 5 - порядковий номер джерела у списку літератури, *с. 17* - відповідну сторінки джерела. Також допускається можливість оформлення виносок внизу сторінки в яких вказується прізвище та ініціали автора, назва джерела, видавництво, рік видання і сторінка.

*Список використаних джерел* Список літератури слід розміщувати одним із таких способів: у порядку появи посилань у тексті чи в алфавітному порядку прізвищ перших авторів або заголовків, у хронологічному порядку.

Відомості про книги обов'язково мають містити прізвище та ініціали автора, заголовок, місце видання, видавництво, рік видання, кількість сторінок; відомості про журнальні або газетні статті - прізвище, ініціали автора, заголовок, назву періодичного видання, серію, рік випуску, номер видання, сторінки.

Посилання та список літератури оформлюються згідно НАЦІОНАЛЬНИЙ СТАНДАРТ УКРАЇНИ. Інформація та документація. Бібліографічне посилання. Загальні положення та правила складання [Електронний ресурс]. ДСТУ 8302:2015. – Київ, ДП «УкрНДНЦ», 2016. Доступ до джерела: [http://webcache.googleusercontent.com/search?q=cache:http://lib.pu.if.ua/files/dstu-](http://webcache.googleusercontent.com/search?q=cache:http://lib.pu.if.ua/files/dstu-8302-2015.pdf#15)[8302-2015.pdf#15.](http://webcache.googleusercontent.com/search?q=cache:http://lib.pu.if.ua/files/dstu-8302-2015.pdf#15)

Слід звернути увагу на те, що у списку використаних джерел наукові праці записують тією мовою, якою вони видані.

*На додатки,* які містяться у роботі, мають бути посилання у текстовій частині роботи. Додаток повинен мати заголовок, надрукований у верхній частині сторінки з великої літери симетрично тексту сторінки. Посередині рядка над заголовком з великої літери друкується слово «Додаток» і літера, що позначає додаток. Додатки слід позначати послідовно великими літерами української абетки, за винятком літер Ґ, Є, З, І, Ї, Й, О, Ч, Ь, наприклад, додаток А, додаток Б і т.д.

Додатки повинні мати спільну з рештою роботи наскрізну нумерацію сторінок.

Ілюстрації, таблиці, формули та рівняння, що є у тексті додатків, слід нумерувати в межах кожного додатка, наприклад:

рисунок Г.3 – третій рисунок додатка Г;

таблиця А.2 – друга таблиця додатка А;

формула (А.1) – перша формула додатка А.

Якщо в додатку одна ілюстрація, одна таблиця, одна формула, одне рівняння, їх нумерують, наприклад, рисунок А.1, таблиця А.1, формула В.1 відповідно до правил оформлення, зазначених вище.

#### **6. Порядок оцінювання розрахункової роботи**

<span id="page-60-0"></span>Кількість балів за РР – 20 балів ( з них максимально 9 – за виконання та 11 за захист).

РР проводиться за індивідуальними варіантами. Критерії оцінювання РР доцільно представити у вигляді рецензії, в яку вносяться усі отримані бали:

![](_page_60_Figure_3.jpeg)

За кожен тиждень запізнення з поданням роботи від встановленого терміну оцінка знижується на два бали.

# **РЕЦЕНЗІЯ**

#### **7. Бібліографічний список використаної літератури**

- <span id="page-61-0"></span>1. Управління проектами. Навч. посібн. / Веретенніков В.І., Тарасенко Л.Н., Гевлич Г.І. К. :Центр навч. Літератури, 2006. 280с.
- 2. Воркут Т.А.. Проектний аналіз. Навчальний посібник. Київ : Укр. центр духовної культури, 2000. 440с.
- 3. Гущин В.П. Упраління проектами: навч. посібн. / Харківський національний економічний ун-т. Х. : ХНЕУ, 2007. 348c.
- 4. Гриньов А. В. Управління проектами : навч. посіб. / [Гриньов А. В., Ус Г.О, Нечипоренко О.В.] / Східноєвропейський ун-т економіки і менеджменту. Черкаси, 2009. 280с.
- 5. Управление проектами. Учебн. Пособие / Мазур И.И., Шапиро В.Д., Ольдерогге Н.Г. М : Омега-Л, 2004.664 с.
- 6. Тарасюк Г.М. Управління проектами : Навч. посібн. К.: Каравела, 2004. 344 с.
- 7. Управління проектами : Навчальний посібник / Під заг. ред. доц., к.т.н. Шевченко Т.Є. К. : ІВЦ «Політехніка», 2011. 237 с.
- 8. Розроблення стартап-проекту [Електронний ресурс] : Методичні рекомендації до виконання розділу магістерських дисертацій для студентів інженерних спеціальностей / За заг. ред. О.А. Гавриша. Київ : НТУУ «КПІ», 2016. 28 c. URL : [http://kaf-pe.kpi.ua/wp](http://kaf-pe.kpi.ua/wp-content/uploads/2015/04/roz_startap_proektiv_met_vk.pdf)[content/uploads/2015/04/roz\\_startap\\_proektiv\\_met\\_vk.pdf.](http://kaf-pe.kpi.ua/wp-content/uploads/2015/04/roz_startap_proektiv_met_vk.pdf)
- 9. Практикум з курсу «Управління проектами» для студентів-магістрів усіх спеціальностей / Укл. Л.П.Батенко, О.А.Загородніх. К. : КДЕУ,1998. 15 с.
- 10.Методичні рекомендації по виконанню курсової роботи з дисципліни «Управління проектами» для студентів галузі знань 05 «соціальні та поведінкові науки», спеціальності 051 «економіка», спеціалізації «економіка підприємства» денної форми навчання [Електронний ресурс]. К., 2016. – 32 с. URL : [http://sfpk/at/ua/biblioteka/pma/project\\_upt\\_pdf.](http://sfpk/at/ua/biblioteka/PMA/Project_upt_pdf)
- 11. Верба В. А., Загородніх О. А. Проектний аналіз: Підручник. К.: КНЕУ, 2000. 322 с. [Електронний ресурс]. – К., 2016. – 32 с. URL : http://ubooks.com.ua/books/000237/inx.php.
- 12.[Управление проектами](http://www.pmprofy.ru/) [Электронный ресурс]: Ms Project. Профессионал [управления проектами](http://www.pmprofy.ru/). URL : [http://www/pmprofy.ru/.](http://www/pmprofy.ru/)
- 13. Сайт практичних порад та прикладів методик аналізу з маркетингу [Електронний ресурс]. URL : [http://powerbranding.ru/biznes-analiz/porter](http://powerbranding.ru/biznes-analiz/porter-model/praktika-analiza/)[model/praktika-analiza/](http://powerbranding.ru/biznes-analiz/porter-model/praktika-analiza/)
- 14. Екологічні наслідки проекту будівництва котельні зі складом палива силосного типу та огородженого навісу [Електронний ресурс]: інформація з сайту газети Місто вечірнє URL : [http://mistovechirne.in.ua/ekolohichni](http://mistovechirne.in.ua/ekolohichni-naslidky-proektu-budivnytstva-kotelni-zi-skladom-palyva-sylosnoho-typu-ta-ohorodzhenoho-navisu/)[naslidky-proektu-budivnytstva-kotelni-zi-skladom-palyva-sylosnoho-typu-ta](http://mistovechirne.in.ua/ekolohichni-naslidky-proektu-budivnytstva-kotelni-zi-skladom-palyva-sylosnoho-typu-ta-ohorodzhenoho-navisu/)[ohorodzhenoho-navisu/](http://mistovechirne.in.ua/ekolohichni-naslidky-proektu-budivnytstva-kotelni-zi-skladom-palyva-sylosnoho-typu-ta-ohorodzhenoho-navisu/)
- 15.Розробка матеріалів оцінки впливів на навколишнє середовище (ОВНС) [Електронний ресурс]: інформація організації «Екозахист». URL : http://ecozahist.com.ua/otsinka-vplivu-na-navkolishnye-seredovische-ovns/

<span id="page-63-0"></span>**ДОДАТКИ** 

#### **Додаток А**

*Зразок оформлення титульного аркуша розрахункової роботи*

# НАЦІОНАЛЬНИЙ ТЕХНІЧНИЙ УНІВЕРСИТЕТ УКРАЇНИ «КИЇВСЬКИЙ ПОЛІТЕХНІЧНИЙ ІНСТИТУТ ІМЕНІ ІГОРЯ СІКОРСЬКОГО» Факультет менеджменту та маркетингу Кафедра економіки і підприємництва

### РОЗРАХУНКОВА РОБОТА

з дисципліни

«Економічне обґрунтування проектних рішень»

назва дисципліни

на тему «\_\_\_\_\_\_\_\_\_\_\_\_\_\_\_\_\_\_\_\_\_\_\_\_\_\_\_\_\_\_\_\_\_\_\_\_\_\_\_\_\_\_\_\_\_\_\_\_»

тема розрахункової роботи

Виконав: студент \_\_\_\_\_\_ форми навчання \_\_\_\_\_ курсу \_\_\_\_\_ групи

\_\_\_\_\_\_\_\_\_\_\_\_\_\_\_\_\_\_\_\_ (прізвище, ім'я, по батькові)

(дата подачі роботи на перевірку та підпис)

\_\_\_\_\_\_\_\_\_\_\_\_\_\_\_\_\_\_\_\_\_\_\_\_\_\_\_\_\_\_\_\_

 $\Box$  еревірив:

(науковий ступінь, посада)

 $\frac{1}{2}$  ,  $\frac{1}{2}$  ,  $\frac{1$ (прізвище, ім'я, по батькові)

Київ – 20\_\_

#### **Додаток Б**

![](_page_65_Picture_195.jpeg)

**Кафедра \_\_\_\_\_\_\_\_\_\_\_\_**

**Спеціальність \_\_\_\_\_\_\_\_\_\_\_**

#### **РЕЦЕНЗІЯ**

**на розрахункову роботу**   $\text{H\textbf{a}}$  розралункову роо $\text{u}$ у  $\text{u}$ 

студента\_\_\_\_\_\_\_\_\_\_\_\_\_\_\_\_\_\_\_\_\_\_\_\_\_\_\_\_\_\_\_\_\_\_\_\_\_\_\_\_\_\_\_\_\_\_\_\_\_\_\_\_\_\_\_\_\_\_\_\_\_\_ (прізвище, ім'я, по батькові)

на тему "\_\_\_\_\_\_\_\_\_\_\_\_\_\_\_\_\_\_\_\_\_\_\_\_\_\_\_\_\_\_\_\_\_\_\_\_\_\_\_\_\_\_\_\_\_\_\_\_\_\_\_\_\_\_\_\_\_\_\_\_\_\_

\_\_\_\_\_\_\_\_\_\_\_\_\_\_\_\_\_\_\_\_\_\_\_\_\_\_\_\_\_\_\_\_\_\_\_\_\_\_\_\_\_\_\_\_\_\_\_\_\_\_\_\_\_\_\_\_\_\_\_\_\_\_\_\_\_\_\_\_\_"

Обсяг роботи \_\_\_\_\_\_\_\_\_\_\_ Обсяг опрацьованої літератури \_\_\_\_\_\_\_\_

#### **Результати оцінювання РР**

![](_page_65_Picture_196.jpeg)

#### Роботу перевірив кавтиш О.П.

 (ПІБ керівника) "\_\_\_\_"\_\_\_\_\_\_\_\_\_ 20\_\_\_ р. \_\_\_\_\_\_\_ Роботу захищено "\_\_\_\_"\_\_\_\_\_\_\_ 20\_\_ р.

(підпис)

# *Додаток В*

# *Зразок оформлення змісту розрахункової роботи*

# **ЗМІСТ**

![](_page_66_Picture_157.jpeg)

*Мережне електронне навчальне видання* 

*Економічне обгрунтування проектних рішень*  Розрахункова робота

> Укладач Кавтиш Оксана Петрівна